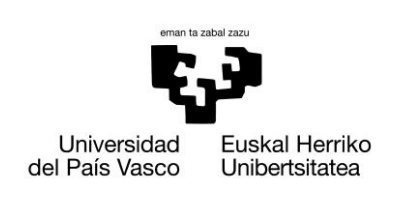

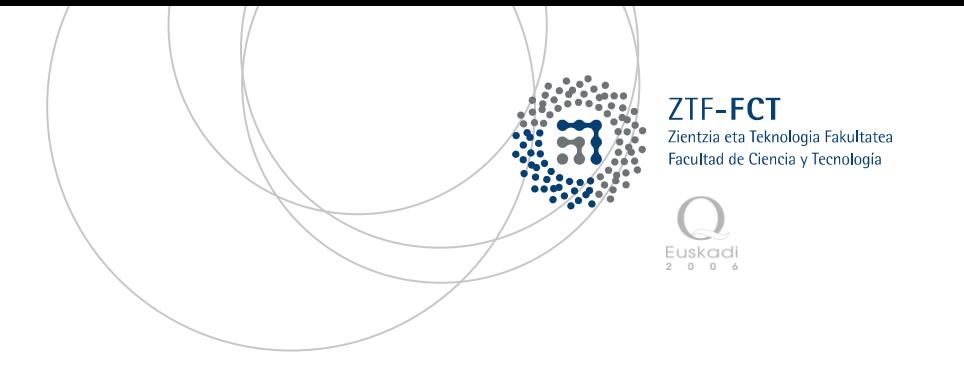

Trabajo Fin de Grado

Grado en Ingeniería Electrónica

# **Caracterización de las propiedades de absorción de películas magnéticas delgadas en el rango de microondas**

Autor:

Begoña González Asensio

Director/a:

Jose Manuel González

Galina Kurlyandskaya

## Contenido

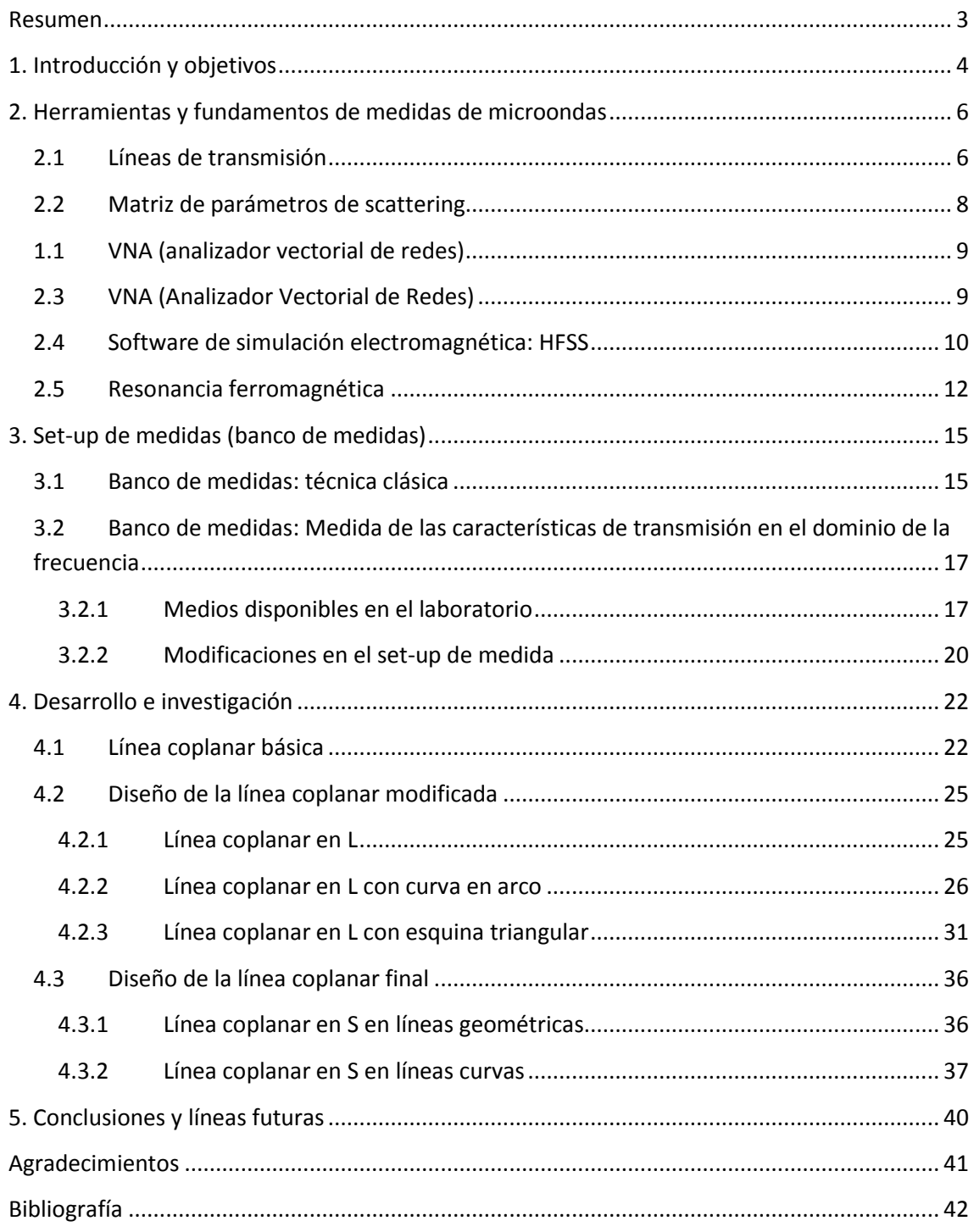

## <span id="page-2-0"></span>**Resumen**

En este trabajo se ha estudiado la caracterización de películas magnéticas delgadas en el rango de microondas. Para ello, se han estudiado diferentes métodos que hay disponibles en los laboratorios de la UPV-EHU. En concreto, se han empleado las técnicas de resonancia ferromagnética (FMR) y la medida de parámetros de Scattering en transmisión sobre una línea de transmisión diseñada y simulada mediante el software HFSS (*High Frequency Structure Simulator*).

En el estudio del banco de medidas, a la hora de realizar la caracterización de una película delgada situándola sobre una línea de transmisión y midiendo la transmisión con el analizador vectorial de redes (VNA), se tiene la posibilidad de realizar el análisis de dicha muestra aplicando un campo magnético externo, creado mediante unas bobinas de Helmholtz. Sin embargo, y al contrario que en las medidas realizadas con FMR, dicho campo apenas puede llegar a superar los 150 Oe. No obstante, mediante el uso de un electroimán, tal y como hace uso el instrumento de medida de EPR (*Electron Paramagnetic Resonance*), se pueden alcanzar los 20000 Oe.

Por tanto, para la obtención de campos de magnitud mayor, es necesaria la sustitución de las bobinas de Helmholtz por un electroimán. Sin embargo, las líneas de transmisión (indispensables para las medidas con VNA) existentes no permiten dicha sustitución por sus características geométricas. Se ha llevado a cabo el estudio de nuevas líneas de transmisión, hasta la obtención de dos diseños finales, mediante los cuales se conseguiría la solución al problema planteado.

Finalmente, a través del estudio de ambos diseños, se observa cuál de los dos se adecúa más a su futuro uso y se exponen los siguientes pasos necesarios para su fabricación.

## <span id="page-3-0"></span>**1. Introducción y objetivos**

Las películas delgadas magnéticas son materiales cuya estructura se forma por deposición en forma de películas muy finas, cuyo espesor no llega a superar los micrómetros. El rápido avance en la obtención de estas estructuras ha sido debido a la necesidad de alcanzar nuevos productos y dispositivos aplicables en las industrias ópticas y electrónicas, cada vez de mayor calidad y menor tamaño. Estos materiales están destinados a dispositivos microondas, optoelectrónicos, etc., siendo algunas de sus múltiples aplicaciones directas: componentes electrónicos, pantallas electrónicas, recubrimientos ópticos y películas magnéticas para almacenar datos [1].

La caracterización a altas frecuencias de dichas películas, es un tema muy básico en la investigación y aplicaciones tecnológicas. El análisis que se requiere para futuros diseños en sistemas de radio frecuencia es necesario para aplicaciones tan en auge como comunicaciones móviles, satélite radar, etc. [2].

Son numerosas las técnicas de caracterización de películas delgadas, dependiendo de las condiciones en las que se quieran medir (rango de frecuencias, campo externo, geometría de la muestra, etc.) y de su aplicación específica. En general, hay que resaltar que el avance sin precedentes del conocimiento de estos materiales magnéticos no hubiese sido posible si no hubiera ido acompañado por un desarrollo espectacular de técnicas experimentales precisas, capaces de analizar el comportamiento de los nuevos materiales hasta un rango de frecuencias de GHz. Entre dichas técnicas se encuentran la técnica FMR (resonancia ferromagnética), técnicas de reflectometría en el dominio del tiempo (TDR) o medida de los parámetros de Scattering en analizadores de redes vectoriales (VNA), entre otros.

#### **Objetivos del trabajo**

Este trabajo tiene como objetivo estudiar la caracterización de las películas magnéticas delgadas en el rango de frecuencias de microondas. Para ello, se repasarán algunas de las técnicas existentes en el departamento de *Electricidad y Electrónica* de la UPV-EHU, y se intentará diseñar un nuevo banco de medidas que se adecúe a las nuevas necesidades. Se plantean los siguientes objetivos específicos:

- Aprendizaje de las técnicas experimentales utilizadas.
- $\bullet$  Interpretación de los resultados obtenidos.
- Familiarización con la metodología de investigación.
- Estudio de la caracterización de las películas delgadas.
- Diseño de un nuevo banco de medidas.

Para cumplir los objetivos, en primer lugar se han estudiado algunas de las técnicas existentes en el laboratorio de caracterización de RF. A continuación, se han realizado diferentes diseños mediante simulación con software de distintas líneas de transmisión. Por último, se ha conseguido un diseño final de dicha línea mediante la cual poder llevar un paso más adelante la caracterización en microondas de películas delgadas.

Este trabajo está organizado de la siguiente manera: En el *capítulo 2* se presentan las herramientas y fundamentos de la teoría de microondas, en el que se resume la base teórica necesaria para la realización de los apartados siguientes. En el *capítulo 3* se describe el banco de medidas existente en el laboratorio en la actualidad. En el *capítulo 4* se presentan los diferentes diseños realizados hasta la obtención del diseño final. En el *capítulo 5* se evalúan y comentan todas las conclusiones obtenidas durante el trabajo y futuras líneas de investigación. Por último, se incluyen los agradecimientos y la bibliografía.

## <span id="page-5-0"></span>**2. Herramientas y fundamentos de medidas de microondas**

## <span id="page-5-1"></span>**2.1 Líneas de transmisión**

La propagación guiada se define como la propagación de ondas electromagnéticas en espacios delimitados por estructuras conductoras. Para que la propagación se realice en modo TEM (*Transversal Electro-Magnético)* es necesario que la propagación esté confinada en un medio formado por al menos dos estructuras conductoras. A estos espacios delimitados por estructuras conductoras se les conoce como líneas de transmisión.

Se define como línea de transmisión toda estructura capaz de dirigir la transmisión de energía en modo TEM. La diferencia fundamental entre el análisis de circuitos estándar y la teoría de líneas de transmisión es el tamaño eléctrico. El análisis de circuitos asume que la dimensión física es mucho menor que la longitud de onda, mientras que las líneas de transmisión son una fracción considerable de la longitud de onda. Por ello, las líneas de transmisión son una red de parámetros distribuidos, donde los voltajes y corrientes pueden variar de magnitud y fase a lo largo de la línea [3].

En las líneas de transmisión, no es imprescindible el análisis electromagnético de la estructura, pudiéndose tomar una representación circuital a parámetros distribuidos. El estudio de la propagación de una señal electromagnética a través de la línea se realiza modelando la línea de transmisión genérica con un circuito equivalente por cada sección infinitesimal. Se muestra en la *Figura 2.1* las definiciones de voltaje y corriente y el circuito equivalente para un incremento ∆z de la longitud de la línea de transmisión.

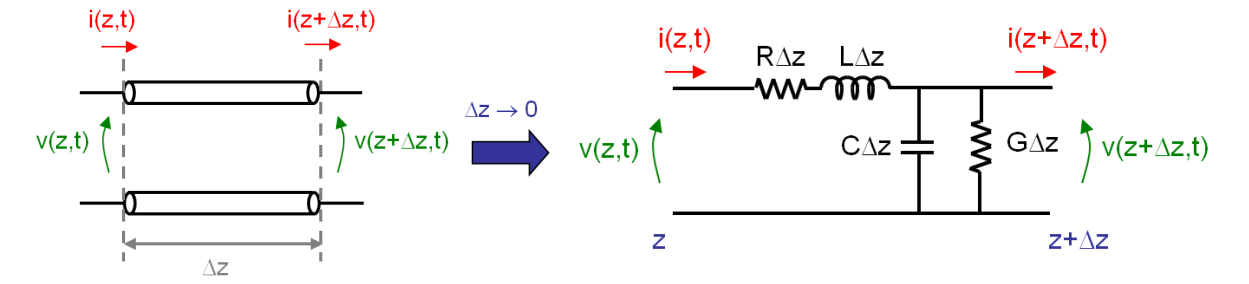

*Figura 2.1*: Circuito equivalente válido para cualquier línea de transmisión con propagación TEM

Los parámetros primarios de la línea de transmisión (R, L, C, G) dependen de la geometría de la línea, las propiedades eléctricas de los materiales y la frecuencia. La solución general de la propagación de ondas se muestra en la *Ecuación 2.1*, donde también se define el parámetro γ, conocido como *constante de propagación complejo*. El término *e <sup>±</sup>γz* representa la propagación de la onda en la dirección ±z.

$$
\gamma = \sqrt{(R + j\omega L)(G + j\omega C)}
$$
  

$$
v(z, t) = \text{Re}\left[V(z)e^{j\omega t}\right] = \text{Re}\left[(V_0^+e^{-\gamma z} + V_0^-e^{\gamma z})e^{j\omega t}\right]
$$
  

$$
i(z, t) = \text{Re}\left[I(z)e^{j\omega t}\right] = \text{Re}\left[(I_0^+e^{-\gamma z} + I_0^-e^{\gamma z})e^{j\omega t}\right]
$$

*Ecuación 2.1: Parámetro γ (constante de propagación complejo) y solución general de las ecuaciones de onda*

Por otra parte, la *impedancia característica*, Z<sub>0</sub>, se define en la *Ecuación 2.2*, de forma que quedan relacionados el voltaje y la corriente en la línea de transmisión como se muestra en la *Ecuación 2.3.* Z<sub>0</sub> es el radio de las amplitudes del voltaje y corriente de una onda que se propaga a lo largo de la línea. Es decir, una onda propagándose en una dirección en ausencia de reflexiones en la dirección contraria. En caso de ser una línea sin pérdidas, la impedancia característica sería puramente real.

$$
Z_0 = \frac{R + j\omega L}{\gamma}
$$

*Ecuación 2. 2:* Impedancia característica Z<sub>0</sub>

$$
\frac{V_0^+}{I_0^+} = Z_0 = \frac{V_0^-}{I_0^-}
$$

*Ecuación 2.3:* Relación entre corriente y voltaje en la línea de transmisión mediante Z<sub>0</sub>

Dentro de las líneas de transmisión existen diferentes tipos, teniendo cada uno su modelo. Dos de las líneas de transmisión más utilizadas son la línea microstrip y la línea coplanar. Un ejemplo de ambas se muestra en la *Figura 2.2.* La diferencia entre ambas son los planos de tierra que presenta a ambos lados de la tira conductora la línea coplanar. Son de gran interés debido a su fabricación sencilla, facilidad de integración y bajas pérdidas [4].

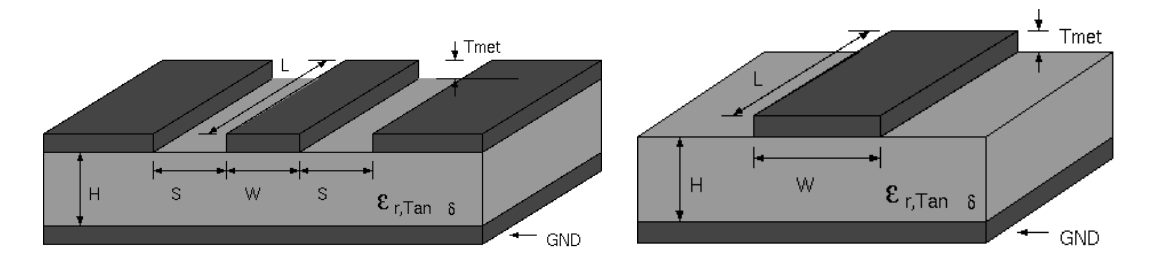

*Figura 2.2: A la derecha, línea microstrip y a la izquierda, línea coplanar*

En la *Figura 2.3* se muestra la distribución de los campos eléctrico y magnético en una línea microstrip y en una línea coplanar. Las líneas microstrip son dispersivas por naturaleza. A su vez, las líneas coplanares suelen utilizarse hasta frecuencias mayores que las microstrip, debido a que tienen menores pérdidas, dispersión y radiación parásita. Sin embargo, la simplicidad del diseño de las microstrip hace que su uso sea muy frecuente en todo tipo de diseños [5]. Por tanto, la elección de una u otra dependerá de su futuro uso.

En nuestro trabajo, las líneas de transmisión se utilizarán para caracterizar películas delgadas. Para ello, la película se colocará encima de la línea, de forma que cuando la señal atraviese el tramo de línea sobre el que se apoya la película, la película modifique la señal, y se puedan medir dichas variaciones en las características de propagación de la línea.

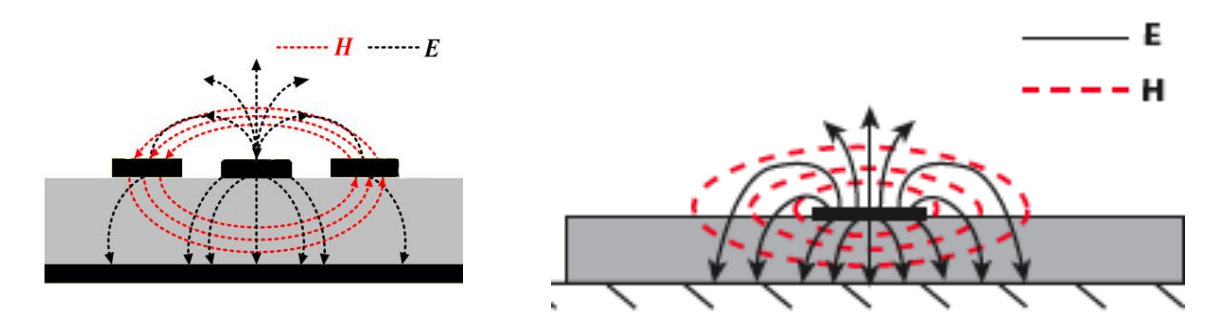

*Figura 2.3: Distribución de los campos eléctrico y magnético en una línea coplanar (izquierda) y microstrip (derecha)*

### <span id="page-7-0"></span>**2.2 Matriz de parámetros de scattering**

Cuando se trabaja con una red de N puertos lineal, la matriz de scattering es un parámetro que aporta mucha información. Relaciona las ondas de voltaje incidente en los puertos con las ondas reflejadas a cada frecuencia. Es tan utilizada debido a que cuando se trabaja en frecuencias de microondas, los voltajes, corrientes e impedancias no se pueden medir de forma directa. Las cantidades medibles de forma directa son las amplitudes y ángulos de fase de las ondas reflejadas o dispersadas respecto a la amplitud o ángulo de fase de la onda incidente. La matriz que lo relaciona es la matriz de scattering [S], tal y como se muestra en la *Ecuación 2.4*.

$$
\binom{V_1^-}{V_N^-}=\binom{S_{11}}{\vdots}\quad\ddots\quad\vdots\\ S_{N1}\quad\cdots\quad S_{NN}\choose S_{NN}\quad\cdots\quad S_{NN}\qquad \binom{V_1^+}{V_N^+}
$$

*Ecuación 2.4:* Matriz de parámetros de scattering

El parámetro  $S_{ii}$  se puede definir como el coeficiente de reflexión visto hacia el acceso i cuando todos los demás accesos están adaptados. En nuestro caso, la adaptación se hará siempre a 50Ω. A su vez, el Sji se define como el coeficiente de transmisión del acceso i al acceso j cuando todos los accesos excepto el i están adaptados.

Para un sistema pasivo, como será nuestro caso, la matriz de scattering es simétrica, es decir,  $S_{mn} = S_{nm}$ , siempre y cuando los voltajes equivalentes hayan sido escogidos de forma que la potencia venga dada por  $\frac{1}{2}|V_n^+|^2$  para todos los modelos. Esta condición es equivalente a escoger la impedancia característica de todas las líneas de transmisión equivalentes usadas para representar las guías de onda igual a la unidad.

En la mayoría de los casos (y en este proyecto en concreto) se trabaja tan sólo con dos puertos. De esta manera, la matriz de parámetros S viene descrita en la *Ecuación 2.5*. Al quedar definida mediante una matriz de 2x2, el caso se simplifica mucho.

$$
\binom{V_1^-}{V_2^-} = \binom{S_{11}S_{12}}{S_{21}S_{22}} \binom{V_1^+}{V_2^+}
$$

<span id="page-8-0"></span>**Ecuación 2.5: Matriz de parámetros de scattering en el caso de dos puertos** 

El significado físico del parámetro  $S_{11}$  es el coeficiente de reflexión de entrada con la salida de la red acabada en una carga adaptada. A su vez, el parámetro  $S_{21}$  es la transmisión directa desde el puerto 1 al puerto 2. Se definen de forma equivalente los parámetros  $S_{12}$  y  $S_{22}$ .

## <span id="page-8-1"></span>**2.3 VNA (Analizador Vectorial de Redes)**

La medida de los parámetros de scattering de forma experimental se realiza mediante el *analizador vectorial de redes* o VNA (*Vector Network Analyzer).* Dicho instrumento se utiliza para caracterizar las propiedades asociadas a la reflexión y transmisión de señales eléctricas de una red (Matriz de Scattering o parámetros S). Operan en la mayor parte de las ocasiones a altas frecuencias, con rangos de operación que pueden ir desde los 9 kHz hasta los 110 GHz.

Los VNA miden tanto la amplitud como la fase de la señal, a diferencia de los SNA (analizador de redes escalares). La gran mayoría de estos dispositivos tienen dos conectores para poder realizar medidas de dispositivos de dos accesos. Los cuales es necesario calibrar de forma previa a la realización de medidas. En la *Figura 2.4* se muestra un ejemplo de un VNA.

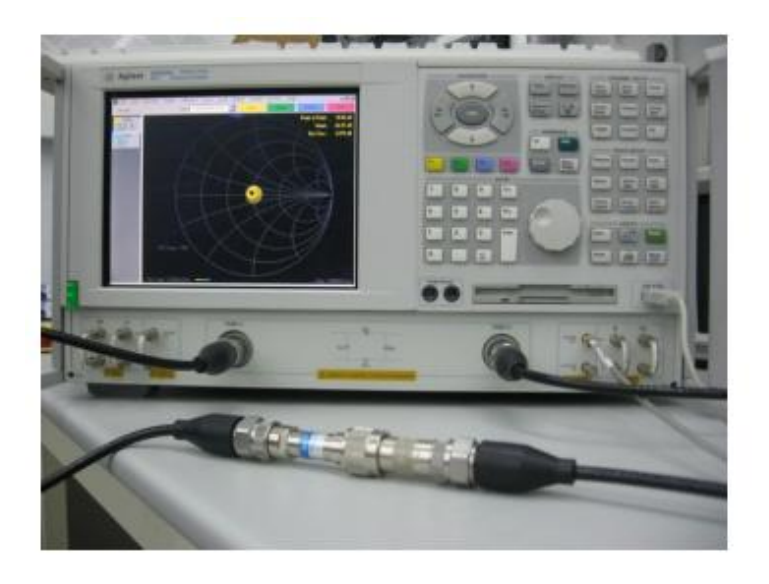

*Figura 2.4:* Analizador vectorial de redes o VNA

La calibración se puede realizar de forma tanto manual como electrónica. El proceso de calibración proporciona al VNA la información necesaria para después sustraer de la medida del circuito los efectos debidos a los errores sistemáticos. Con esta información es posible obtener los parámetros S justo en el plano de entrada del circuito a caracterizar. La calibración consiste en ir conectando al cable con el que se van a realizar las medidas una serie de terminaciones de características conocidas: un cortocircuito, un circuito abierto, una carga de 50Ω, y un adaptador hembra-hembra que conecte entre sí los dos cables [6].

Para obtener los parámetros S en un dispositivo de dos puertos, la medida se realiza en dos fases, tal y como se muestra en la *Figura 2.5*. En la primera de ellas sería cero la reflexión del segundo puerto, y en la segunda sería cero la transmisión del mismo. Para ello, primero se obtienen dos medidas del primer puerto, la reflexión y la transmisión, y posteriormente la del segundo puerto. De esta manera, en función de la onda transmitida y reflejada en cada uno de los puertos se pueden extraer los valores de los parámetros S.

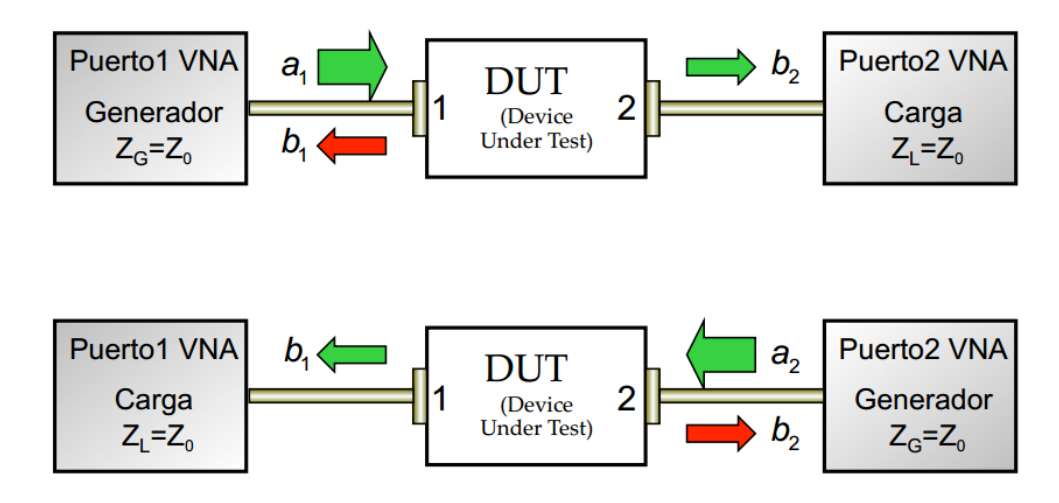

*Figura 2.5:* Medida de los parámetros S mediante VNA

De esta forma, se obtendrían los parámetros de scattering de forma que  $S_{11} = \frac{b}{a}$  $\frac{b_1}{a_1}\big|_{a_2=0},$  $S_{21} = \frac{b}{a}$  $\frac{b_2}{a_1}\big|_{a_2=0}$  ,  $S_{12}=\frac{b}{a}$  $\frac{b_1}{a_2}\big|_{a_1=0}$  y  $S_{22}=\frac{b}{a}$  $\frac{b_2}{a_2}\big|_{a_1=0}.$ 

Para realizar medidas de una muestra, se han de conectar entre los conectores del VNA los puertos de la línea de transmisión sobre la que se posará la muestra. La señal eléctrica se propagará por la línea para desplazarse de un conector a otro, pudiendo así obtener los parámetros de scattering. Ya que la señal se propaga por la línea de transmisión, es importante que la transmisión de esa línea sea prácticamente 1 y la reflexión prácticamente cero. De esta forma, al colocar una muestra sobre dicha línea, los resultados obtenidos sean debidos en su totalidad a la muestra, y no a la línea de transmisión. Si la línea tuviera una mala transmisión, la muestra a medir no daría unos resultados precisos.

### <span id="page-9-0"></span>**2.4 Software de simulación electromagnética: HFSS**

HFSS (High Frequency Structure Simulator) es un simulador de alto rendimiento de campo electromagnético (EM) de onda completa. Se utiliza para elementos pasivos de volumen arbitrario en tres dimensiones. La modelización se realiza mediante una interfaz gráfica. El programa integra la simulación, visualización, modelización y automatización. Para obtener los resultados, el software emplea el método de elementos finitos (FEM) y mallas adaptativas. Ansoft HFSS puede ser utilizado para calcular parámetros como los parámetros de scattering (S), frecuencias de resonancia y campos [7].

El método de elementos finitos que emplea HFSS es utilizado por un gran número de simuladores. Las ecuaciones diferenciales de Maxwell que resuelven el problema magnético pueden aparentar no ser especialmente complejas, sin embargo, incluso para las geometrías más simples resulta difícil encontrar una solución correcta. El método de los elementos finitos consiste en dividir el problema en un gran número de regiones (un mallado mayor convergerá a una solución más exacta pero llevará tiempos de cálculo mayores) con simetría simple. Sobre cada elemento la solución es aproximada por una interpolación lineal de los valores a resolver. Tras el proceso de discretización el problema se convierte en uno relativamente más sencillo de resolver.

El proceso de HFSS consiste en la creación de la estructura física que se desea estudiar al cual posteriormente se le incorporan los campos y excitaciones electromagnéticas que afectan al diseño. Luego se decide el rango de frecuencia pertinentes y los parámetros que pueden ser variables. Con esta información se crea una malla adaptativa que permite que se calcule iterativamente la solución deseada. Del proceso anterior es importante destacar la creación de la malla de aproximación empleando el método de elementos finitos que se realiza mediante el proceso iterativo mostrado en la *Figura 2.6*.

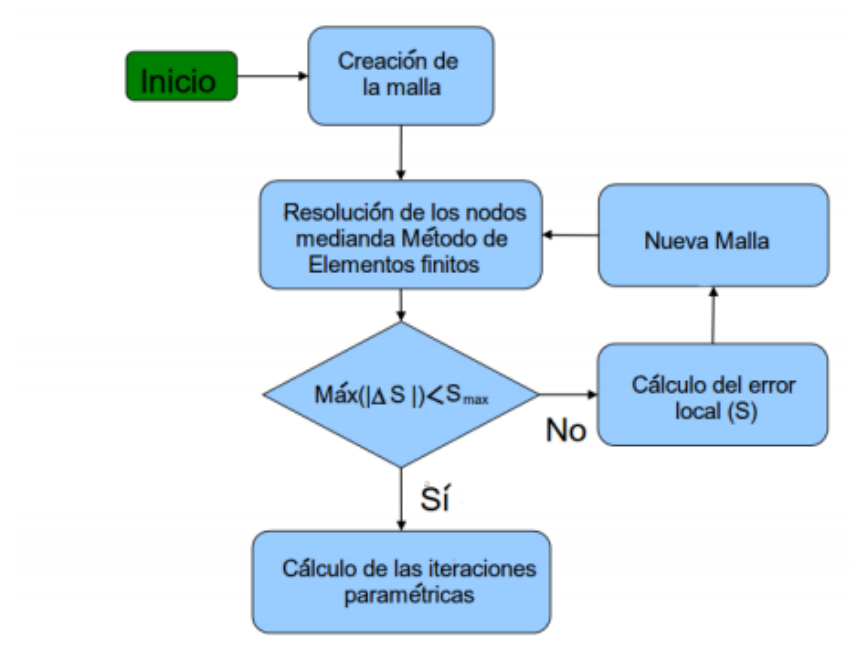

*Figura 2.6:* Proceso iterativo de la creación de la malla

Son múltiples los resultados que se obtienen tras la ejecución del modelo, los cuales se pueden representar de forma paramétrica. Se obtiene la impedancia característica, los parámetros de scattering, admitancias, modos electromagnéticos etc., lo cual permite un estudio completo del dispositivo.

### <span id="page-11-0"></span>**2.5 Resonancia ferromagnética**

La resonancia ferromagnética (FMR) describe la absorción resonante de radiación electromagnética en el rango de las microondas en un material ferromagnético. Dicha absorción es medida como una función del campo magnético aplicado. Encontrándose la muestra en saturación, el momento magnético total de la muestra gira alrededor de la dirección del campo magnético estático. En esas condiciones, aplicando un campo magnético de alta frecuencia, se produce un máximo de absorción de energía del campo cuando la frecuencia del campo transversal es igual a la frecuencia de precesión del momento magnético [8].

La absorción de energía sucede cuando la radiofrecuencia es igual a la diferencia de energía entre electrones en dos niveles. Sin embargo, la transición debe obedecer unas reglas. El momento angular total del electrón tiene que ser distinto de cero, además de que el orbital no ha de estar completo. El movimiento de una muestra paramagnética en un campo magnético se puede observar en la *Figura 2.7* [9].

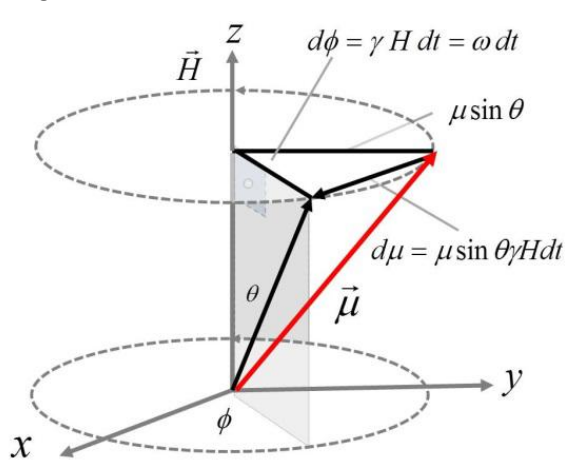

*Figura 2.7***:** Representación esquemática del momento angular  $\mu_B$  en un campo magnético externo alrededor del eje z.

Cuando un átomo, que contiene un electrón libre, es sometido a un campo magnético, los niveles de energía del electrón se separan. Esta separación se origina debido a la interacción entre el momento magnético de los electrones con el campo externo. Es conocido como el *Efecto Zeeman.* Si el campo magnético aplicado está orientado en el eje z, los niveles de energía son E<sub>MS</sub> = g µ<sub>B</sub> H M<sub>S</sub>, siendo g el factor Landé, µ<sub>B</sub> el magnetón de Bohr y M<sub>S</sub> el número cuántico de spin magnético. De aquí se obtiene la *Ecuación 2.6* para el electrón libre (M<sub>S</sub> = ± ½) y cuando la radiación electromagnética (de frecuencia ѵ) se aplica a dicho sistema se obtiene la *Ecuación 2.7*.

$$
\Delta E = E_{+1/2} - E_{-1/2} = g \mu_B H
$$

*Ecuación 2.6:* Diferencia de energía del electrón libre en el *Efecto Zeeman*

#### $hv = g \mu_B H$

#### *Ecuación 2.7: Efecto Zeeman* para el electrón libre

Al variar la imanación  $\vec{M}$  varía la frecuencia de resonancia. Para contemplar las interacciones internas se utiliza un campo magnético  $H_{\text{eff}}$  en vez de  $H_{\text{o}}$  (campo magnético externo).

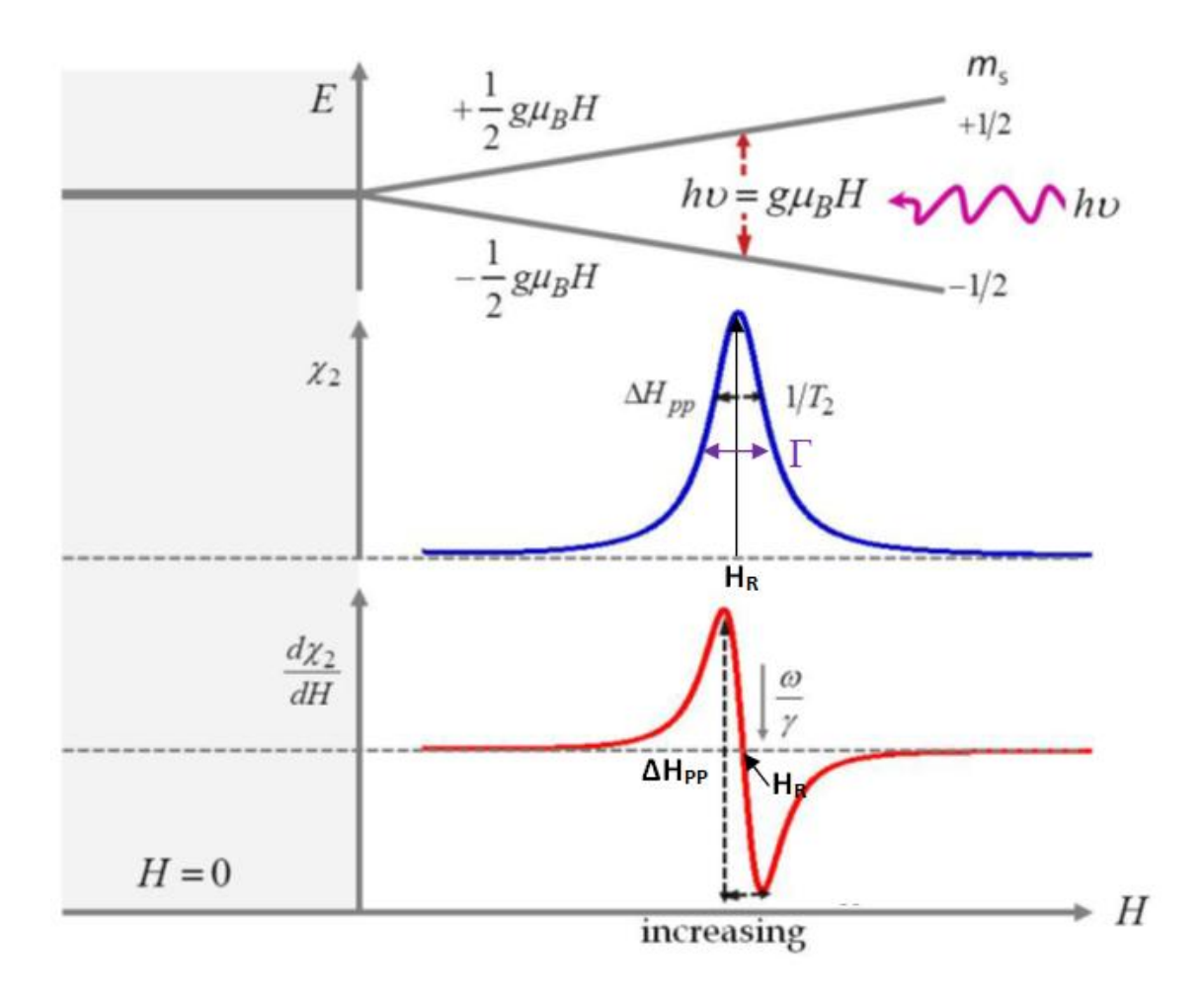

*Figura 2.8:* Los niveles de energía y resonancia del electrón libre a distintos valores del campo magnético aplicado. En esta figura, a mayor valor del campo magnético, mayor separación entre niveles. Se emplean unidades arbitrarias en los ejes verticales para  $\chi_2$  y d $\chi_2$ /dH.

La resonancia ferromagnética, como cualquier fenómeno resonante, se caracteriza por dos parámetros: el campo de resonancia (H<sub>R</sub>), el ancho de campo magnético de pico a pico ∆H<sub>PP</sub> y el ancho de línea o *linewidth* ( $\Gamma$ ), la cual contiene información sobre pérdidas a altas frecuencias [10].

En toda sustancia ferromagnética existe interacción entre átomos, con una fuerte interacción entre electrones. Existe también en estas sustancias un momento magnético de spin neto. Cuando la muestra está magnetizada de forma homogénea esta interacción electrostática no afecta a la resonancia. Sin embargo, sí origina un campo magnético interno y una imanación. La ecuación del movimiento viene dada por la *Ecuación 2.8a*, siendo  $\vec{H}$  la suma del campo

estático  $\overrightarrow{H_0}$  y alterno  $\vec{h}$  (t). Partiendo de las *Ecuaciones* 2.8b y  $\,$  2.8c se puede demostrar que para un película delgada la magnetización viene dada por la *Ecuación 2.8d*, siendo H<sub>//</sub> y H<sub>1</sub> el campo en dirección paralela y perpendicular a la muestra,  $M_{\text{eff}}$  la magnetización efectiva,  $\gamma$  la constante giromagnética y  $w = 2\pi f$  [11].

$$
\frac{d\vec{M}}{dt} = \mu_0 \gamma [\vec{M} \times \vec{H}]
$$
 (a)

$$
(\frac{w}{\gamma})^2 = H_{//} (H_{//} + 4\pi M_{eff})
$$
 (b)

$$
\left(\frac{w}{\gamma}\right) = H_{\perp} - 4\pi M_{\text{eff}} \tag{c}
$$

$$
4\pi M_{\rm eff} = \frac{H_{//} + 2 H_{\perp} \pm \sqrt{(H_{//} + 2 H_{\perp})^2 - 4(H_{\perp}^2 - H_{//}^2)}}{2}
$$
 (d)

*Ecuaciones 2.8: a)* Ecuación del movimiento *b)* Ecuación que relaciona Meff y H// *c*) Relación entre M<sub>eff</sub> y H<sub>1</sub> d) Magnetización para una película delgada

Cuando hay anisotropías por ser la imanación no homogénea, se produce una resonancia inhomogénea. Es por ello que la FMR se estudia estando la muestra en saturación magnética, para evitar este efecto. Sin embargo, debido al efecto magnetoelástico también puede haber anisotropía y campo interno. Por tanto, en el campo efectivo influyen tres efectos: la anisotropía cristalina, el campo desimanador y el efecto magnetoelástico.

Son múltiples las aplicaciones que ofrece la resonancia ferromagnética, como pueden ser: la magnetización, anisotropía magnética, efectos de superficie, esfuerzos, resonancias de onda de spin, parámetros de relajación y efectos *exóticos.* Además, la FMR se utiliza para analizar efectos de inhomogeneidades que por otros métodos no pueden obtenerse. Mediante la realización de medidas a distintas frecuencias, en geometrías paralelas y perpendiculares, es posible obtener la magnetización de la muestra sin complicaciones como campos de anisotropía unidireccional. La FMR también permite revelar oxidaciones en la superficie de la muestra que mediante otros métodos sería muy difícil de calcular.

## <span id="page-14-0"></span>**3. Set-up de medidas (banco de medidas)**

## <span id="page-14-1"></span>**3.1 Banco de medidas: técnica clásica**

Una técnica muy común para el estudio de materiales es la resonancia paramagnética electrónica (EPR). Mediante esta técnica se puede obtener la máxima absorción de energía en un rango de frecuencias, generalmente microondas, en función del campo magnético aplicado. Así es posible obtener las medidas de resonancia ferromagnética (FMR), cuya base teórica se describe en el apartado *2.5 resonancia ferromagnética* de este trabajo.

Mediante el instrumento *ELEXSYS* (Electron Paramagnetic Resonance) se realiza la medida FMR de una película delgada de FeNi(70)/Cu(3)/Cu(500)/FeNi(70)/Cu(3)/FeNi(70). El instrumento se muestra en la *Figura 3.1*.

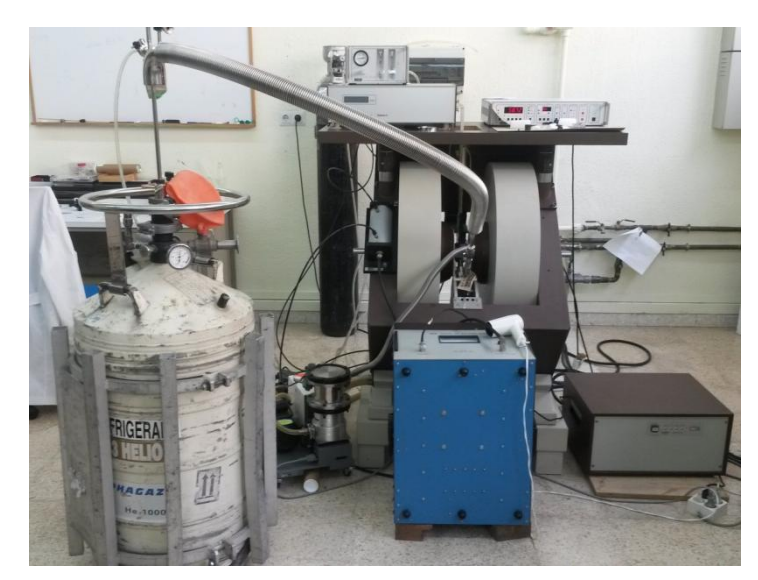

*Figura 3.1:* Instrumento *ELEXSYS* empleado para la medida FMR de la película delgada

La espectroscopía EPR involucra la radiación electromagnética que interacciona con el momento magnético de los electrones de la muestra (interacción dipolar magnética). Para tener señales mediante esta espectroscopía es necesaria la aplicación de un campo magnético externo a la muestra. En espectroscopía EPR la frecuencia de la radiación electromagnética es mantenida constante y el campo magnético es variado o barrido. La absorción de la microondas por el sistema de espín puede ser observada si la frecuencia de la microondas *f*  satisface la condición de resonancia. Sin embargo, en el sistema de detección empleado en EPR, el espectro observado no corresponde al espectro de absorción sino a su primera derivada.

De forma simplificada, se muestran los principales componentes de un espectrómetro EPR en la *Figura 3.2*. La fuente de microondas es generalmente un oscilador electrónico (klystron) que proporciona una alta potencia de microondas. La cavidad es una caja metálica en cuyo interior se coloca la muestra y en donde se produce la resonancia. La cavidad almacena la energía de microondas. Las dimensiones de dicha cavidad no son arbitrarias, ya que la para obtener la resonancia es necesario que una de las dimensiones de la cavidad sea igual a la longitud de la onda de la radiación. El campo magnético externo lo generan los electroimanes. Por último, la detección de la señal de EPR se realiza mediante un detector sensible a la fase*.*

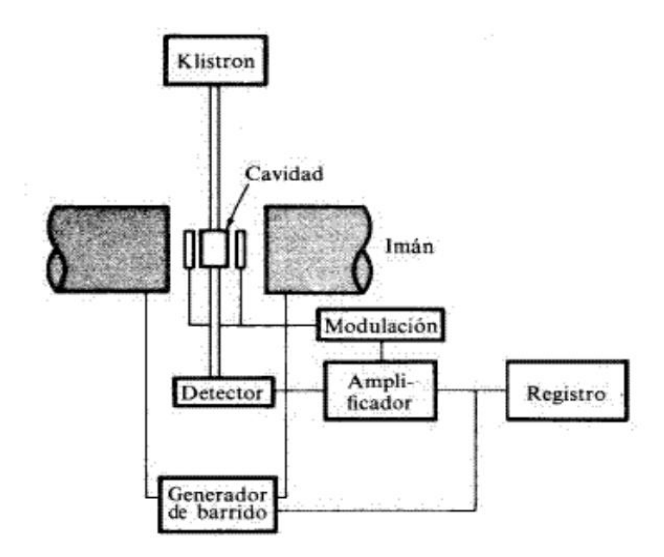

*Figura 3.2:* Principales componentes de un espectrómetro EPR

Las condiciones de medida en este caso han sido a temperatura ambiente y la frecuencia de resonancia ha sido de 9.39GHz. Se ha realizado mediante un barrido del campo magnético, alcanzando aproximadamente los 2500 Oe. En la *Figura 3.3* se adjunta la gráfica que representa los resultados obtenidos. El valor del campo de resonancia es  $H_R=1169.10$  Oe, y la diferencia de campo de pico a pico  $(\Delta H)$  es de 70 Oe.

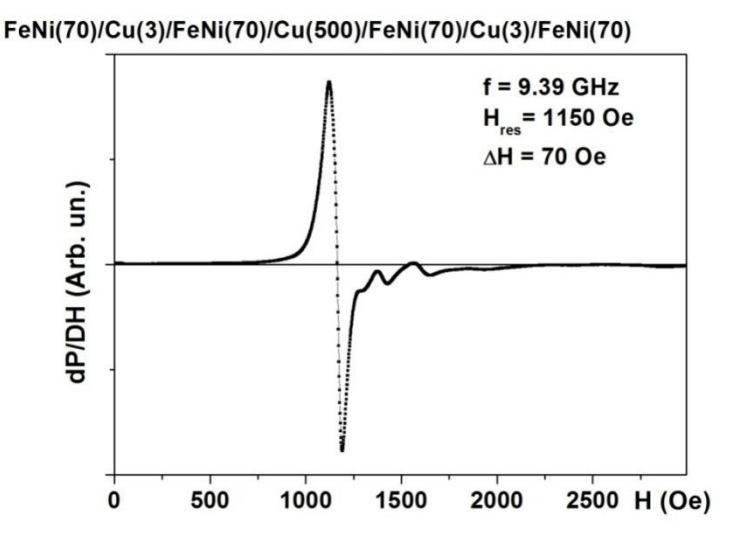

*Figura 3.3:* Representación de la derivada de la energía absorbida de la película delgada en función del campo magnético aplicado

Mediante esta medida de FMR se plasma la caracterización de la muestra en el rango de frecuencias de microondas. A lo largo del resto del proyecto la caracterización se realizará mediante otras técnicas. Para poder realizar dicha comparación, se necesitará conseguir un campo externo aplicado de valor H<sub>res</sub>.

## <span id="page-16-0"></span>**3.2 Banco de medidas: Medida de las características de transmisión en el dominio de la frecuencia**

## <span id="page-16-1"></span>**3.2.1 Medios disponibles en el laboratorio**

Las técnicas para la caracterización de muestras en el rango de microondas han avanzado mucho en las últimas décadas. Para la caracterización en el rango de microondas es necesario el uso de una línea de trasmisión. A su vez, el diseño de dichas líneas se realiza con el uso de simulación mediante software.

Uno de los objetivos en el estudio de muestras en radiofrecuencia es la medida de las resonancias en diferentes muestras como forma de caracterización. Para ello, suelen hacerse variaciones en el campo magnético, para ver el comportamiento a distintos valores de H. En el departamento de *electricidad y electrónica* de la EHU se dispone de unas bobinas de Helmholtz acopladas al dispositivo de medida VNA (*Figura 3.4*), permitiendo así realizar medidas de parámetros de Scattering con diferentes campos magnéticos.

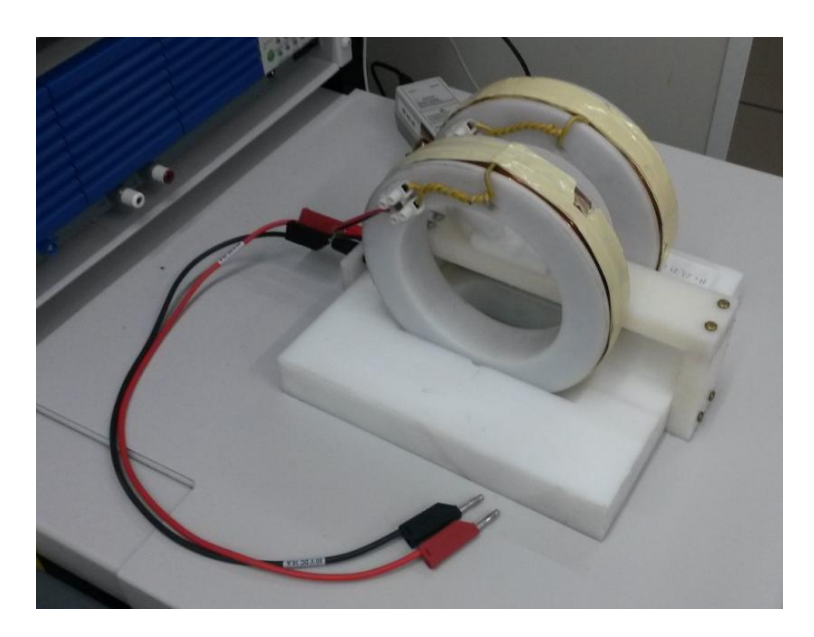

*Figura 3.4:* Bobinas de Helmholtz utilizadas para la medida con el VNA con campo magnético aplicado

De esta manera se puede obtener la respuesta de diferentes muestras en función del campo magnético. Mediante esta técnica se ha caracterizado una película delgada de permaloy. Se han realizado medidas de 10MHz a 10GHz, utilizando para la caracterización como soporte el sustrato y los conectores de Southwest Microwave. Para ello, se ha conectado a los puertos del VNA una línea de transmisión coplanar, y sobre ella, la película delgada. Tanto los conectores como la línea de transmisión se presentan en la *Figura 3.5*. El sustrato tiene unas medidas de 25.4 mm de largo por 12.7 mm de ancho, mientras que la línea tiene una anchura de 1.14 mm.

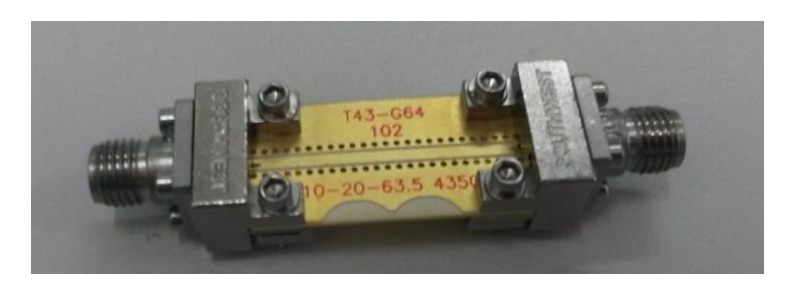

*Figura 3.5:* Línea de transmisión y conectores de Southwest Microwave sobre los que se ha caracterizado la película delgada.

El VNA se ha configurado con las siguientes características:

- Calibración electrónica (Ecal)
- Banda de frecuencia: 10MHz-10GHz
- Número de puntos: 801
- Potencia: 0dBm

Tras la calibración electrónica, se elige que se tomen 801 puntos en el intervalo de frecuencia a medir. Se pretende ver la respuesta de las muestras en función del campo magnético. Por tanto, se realiza el control de las medidas variando la corriente que atraviesa las bobinas de Helmholtz. Las medidas se realizan con seis valores diferentes de corriente en las bobinas, de 0 a 5 amperios variando 1 A en cada medida, sabiendo que las bobinas de Helmholtz de las que disponemos proporcionan 23.71 Oe por cada amperio. De esta forma se obtienen las *Figuras*  3.6 y 3.7. En ellas se representan los valores de los parámetros S<sub>11</sub> y S<sub>12</sub> medidos con el VNA a con diferentes corrientes atravesando las bobinas del Helmholtz (creando así diferentes campos magnéticos).

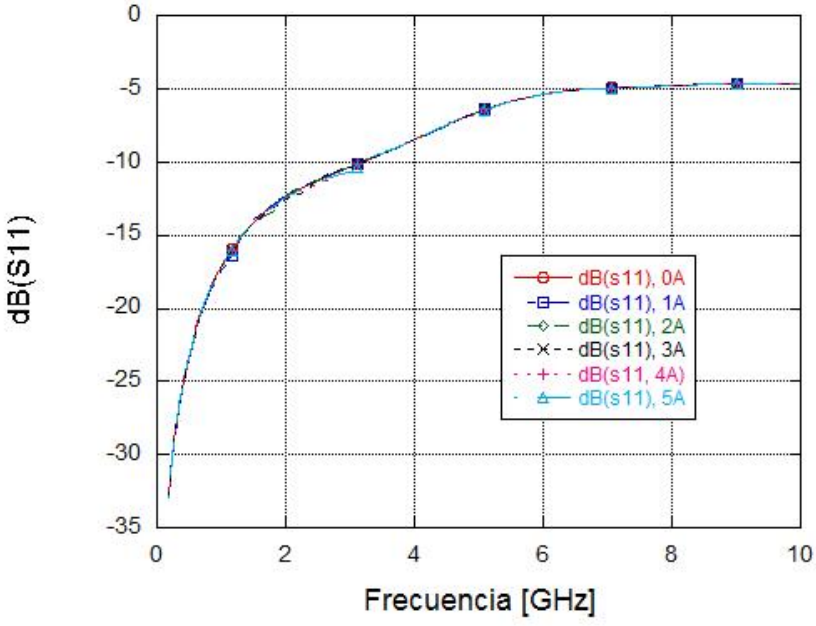

Figura 3.6: Medidas del parámetro S<sub>11</sub> de la muestra de permaloy a diferentes valores de la corriente que atraviesa las bobinas del Helmholtz

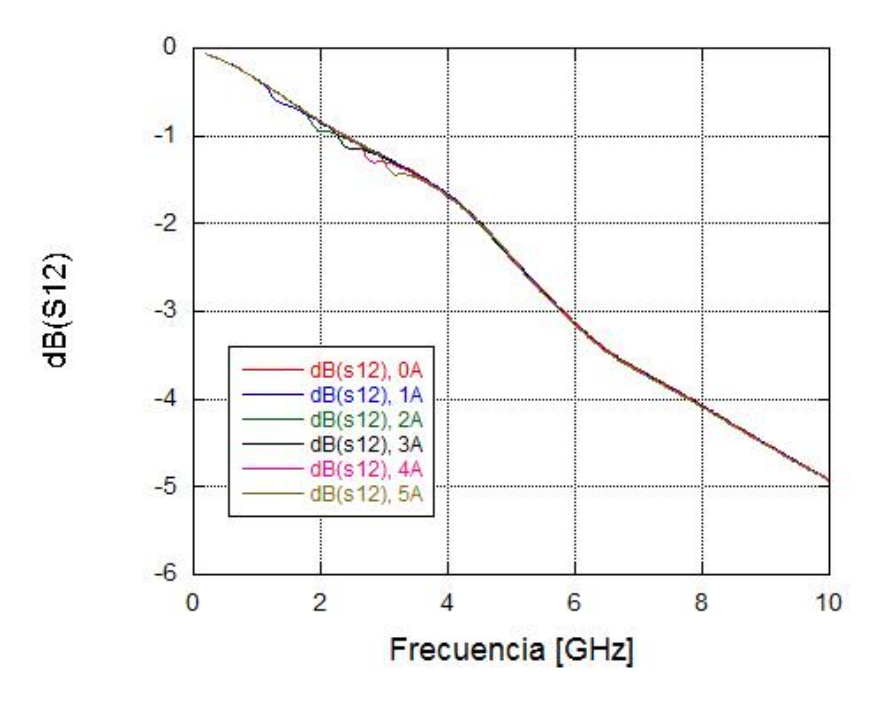

*Figura 3.7:* Medidas del parámetro S<sub>12</sub> de la muestra de permaloy a diferentes valores de la corriente que atraviesa las bobinas del Helmholtz

Lo que se busca es comparar diferentes campos y ver cómo varía la frecuencia de resonancia. Como se puede observar, las variaciones que sufre dicha resonancia apenas es apreciable. Para que se aprecien mejor las variaciones, se ha representado en la *Figura 3.8* la resta de cada uno de los parámetros  $S_{12}$  (en valor absoluto) medidos con diferentes intensidades con respecto al parámetro  $S_{12}$  medido a 0 A. De esta manera sí se puede observar el cambio en el comportamiento en el parámetro  $S_{12}$ .

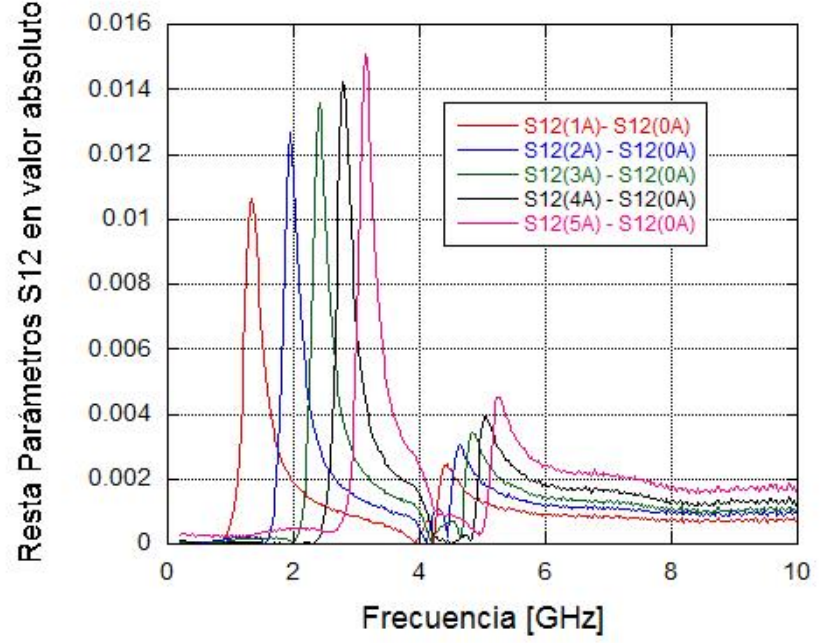

*Figura 3.8:* Resta de los parámetros S<sub>12</sub> medidos a diferentes intensidades (rojo: 0A, azul: 2A, verde:  $3<sup>a</sup>$ , negro:  $4<sup>a</sup>$  y rosa: 5A) con respecto al valor de S<sub>12</sub> a 0A, en magnitud. Los picos muestran la resonancia ferromagnética de la película delgada

Las gráficas están equiespaciadas entre sí y se observa cómo a mayor campo la diferencia con respecto al valor a 0A aumenta. Los picos que aparecen en la figura representan la resonancia ferromagnética, que se observa cómo varían en función del campo aplicado.

En esta medida, el campo magnético se ha obtenido mediante las bobinas de Helmholtz. El campo máximo al que se puede llegar es aproximadamente de 150 Oe para nuestras bobinas, pudiendo llegar a 250 Oe con otras bobinas. Este valor es relativamente pequeño y para algunos tipos de muestras no se apreciará cambio, sin embargo, mediante otros dispositivos como los electroimanes es posible alcanzar hasta 20000 Oe.

Como se ha explicado anteriormente, para la transferencia de la señal entre los puertos del VNA, se emplean líneas de transmisión. La señal recorre la línea de transmisión, por lo que en la parte superior de éstas se coloca la muestra a estudiar. Es por ello por lo que se desea que la transferencia de señal por la línea sea máxima y la reflexión mínima. Es decir, que el parámetro  $S_{11}$  y el  $S_{12}$  en decibelios sean de forma ideal cero y uno, respectivamente. Además, es necesario que la transmisión sea muy plana, para asegurar que los cambios procedentes del campo magnético son observables.

Por tanto, a la hora de caracterizar una película delgada mediante la resonancia ferromagnética , es necesario cerciorarse de que el resultado obtenido dependa de la película a medir, y no del sustrato. Por ello es necesario, de forma previa a la medida de la película, un estudio de la línea de transmisión que verifique que tanto la adaptación como la reflexión de dicha línea sean óptimas. De no ser así, los resultados obtenidos se deberían a la línea de transmisión y no a la muestra a estudiar.

## <span id="page-19-0"></span>**3.2.2 Modificaciones en el set-up de medida**

Como se ha mencionado anteriormente, un aspecto "negativo" de emplear las bobinas de Helmholtz como método para la obtención de un campo magnético es el valor del campo máximo, el cual no es muy alto. Por ejemplo, la medida realizada de forma clásica en el apartado *3.1 banco de medidas: técnica clásica,* el valor del campo aplicado máximo es de 2500 Oe, valor que no puede obtenerse con las bobinas disponibles en el laboratorio. Por esta razón, no es posible la comparación del resultado de esa misma muestra utilizando la línea de transmisión coplanar que venimos usando.

Una posible forma de obtener campos mayores de forma experimental es mediante un electroimán. Mediante este método podrían alcanzarse valores de hasta 20000 Oe. De esta manera sí podrían compararse los resultados obtenidos mediante el método clásico con los obtenidos con VNA además de poder medir muestras que respondan a campos magnéticos mucho mayores.

En el caso de emplear un electroimán, la colocación de éste respecto a la línea de transmisión sobre la que se apoyarían las muestras debería ser longitudinal a los polos del electroimán para que la dirección del campo magnético este en la dirección de propagación de la línea de transmisión donde se colocará la muestra. Sin embargo, en las líneas de transmisión rectas que hemos utilizado, el campo magnético sería perpendicular a la dirección de propagación ya que no podemos atravesar los electroimanes como hacemos con las bobinas de Helmholtz. En la *Figura 3.9* se muestra un diseño de la línea de transmisión utilizada con los conectores. La línea coplanar real sobre la que se basa dicho diseño se ha mostrado en la *Figura 3.5.*

| --<br>۰<br>٠<br>- |  |  |
|-------------------|--|--|
|                   |  |  |
|                   |  |  |

*Figura 3.9:* Línea de transmisión coplanar, en la que se observa cómo los conectores se encuentran en la posición en la que se desea colocar los polos del electroimán

Por tanto, para acceder a medidas mediante VNA con valores del campo externo aplicado mayores, es necesario un electroimán, y por tanto, un nuevo banco de medidas.

## <span id="page-21-0"></span>**4. Desarrollo e investigación**

Como se ha explicado anteriormente, en el caso de emplear un electroimán para generar el campo para realizar las medidas, se necesitaría un nuevo set-up de medidas. Por tanto, se va a realizar el diseño de una nueva línea de transmisión que permita la medida de muestras con el VNA y un electroimán.

En el banco de medidas disponible en el laboratorio se dispone de una línea de transmisión coplanar. A partir de esa línea, se realizará el diseño de un nuevo dispositivo que permita la medida con el uso del electroimán. Todo ello se realizará mediante el software HFSS. Por tanto, de forma previa, se compararán las medidas reales de la línea coplanar en la cual se basará el futuro diseño, con su simulación en HFSS.

## <span id="page-21-1"></span>**4.1 Línea coplanar básica**

La línea coplanar disponible en el laboratorio se muestra en la *Figura 4.1.* Los conectores son de Southwest Microwave. Las medidas del sustrato son 25.4 mm de largo y 12.7 mm de ancho. Por otra parte, la línea tiene una anchura de 1.14mm. A ambos lados de la traza hay 25 cilindros metálicos que cortocircuitan la tierra del metal inferior con los metales a ambos lados de la traza.

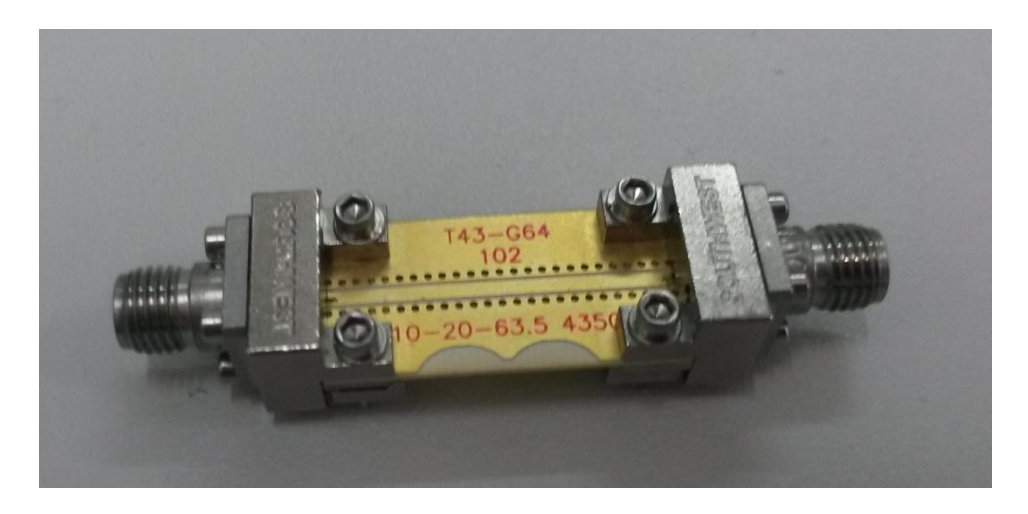

*Figura 4.1*: Línea de transmisión coplanar

Las medidas de la línea coplanar se representan en la *Figura 4.2.* Se realiza el diseño de la línea coplanar en HFSS respetando todas las medidas, obteniéndose la *Figura 4.3.* Se incluyen en el diseño los conectores de manera esquemática pero suficiente para la simulación EM con HFSS.

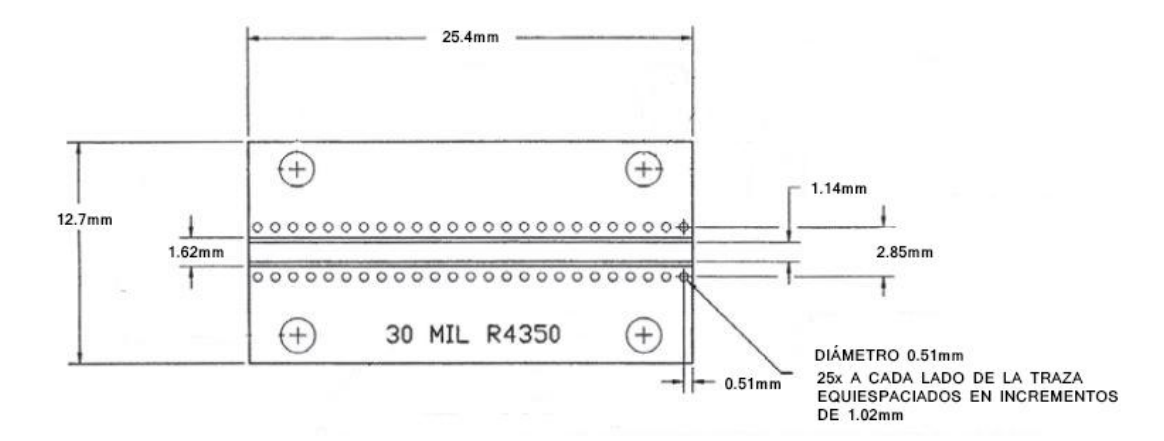

*Figura 4.2*: Medidas reales de la línea coplanar utilizada

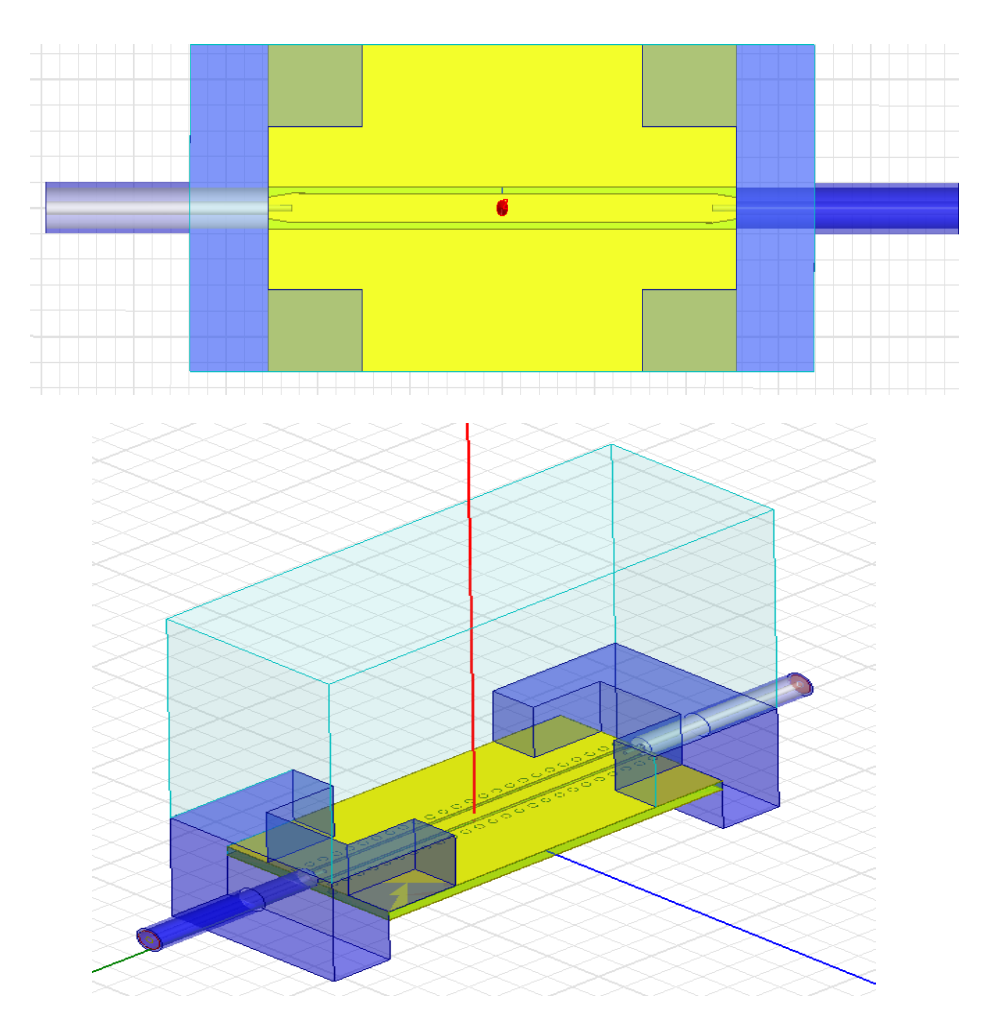

*Figura 4.3*: Diseño realizado de la línea coplanar y los conectores en HFSS

Una vez realizado el diseño mediante HFSS, se realiza la comprobación del mismo. Para ello, se realizan las medidas parámetros de scattering de la línea coplanar real mediante el VNA y la simulación de los mismos mediante software de la línea diseñada. Con esta estructura nos interesamos concretamente por el parámetro de transmisión, por ello mostramos aquí la comparación del parámetro S<sub>21</sub> en la *Figura 4.4*.

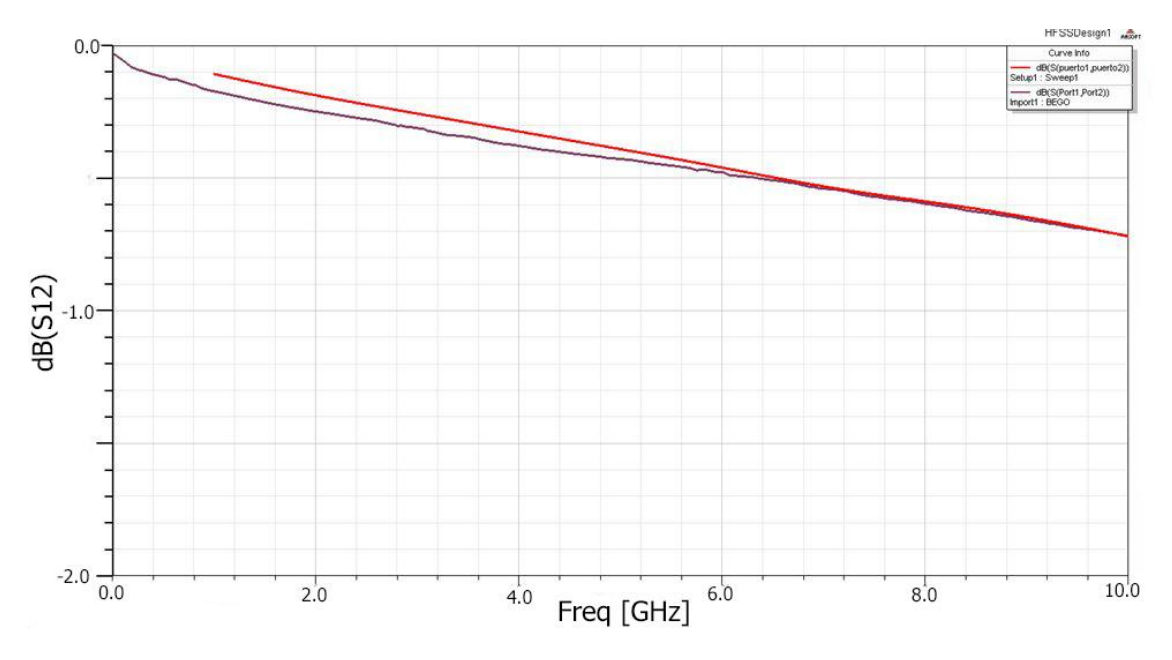

*Figura 4.4*: Medidas del parámetro S<sub>21</sub> de la coplanar real realizadas mediante el VNA (morado) y de la coplanar diseñada mediante HFSS (rojo)

Se puede comprobar cómo, a pesar de que no se superpongan de forma perfecta, los resultados del diseño se ajustan muy bien a los medidos en el laboratorio.

En cuanto al parámetro  $S_{11}$ , se muestra en la siguiente figura el resultado de simulación y se observa que la línea coplanar está perfectamente adaptada en toda la banda de trabajo, manteniéndose su valor por debajo de -25dB.

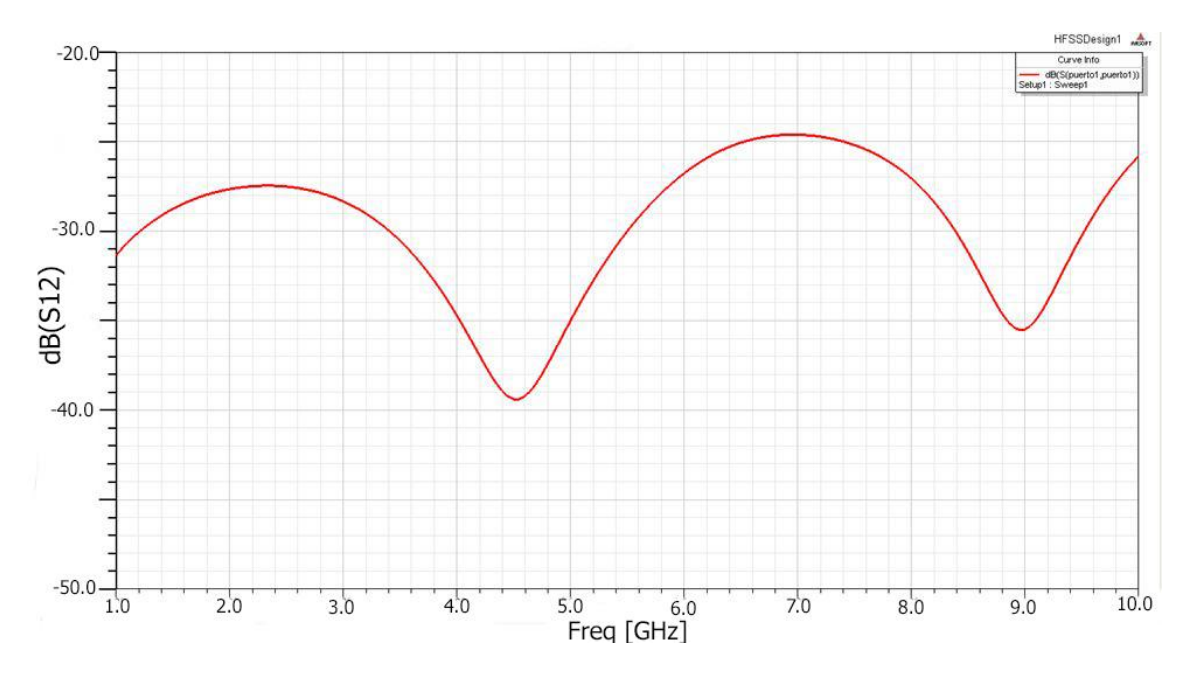

Figura 4.5: Medidas del parámetro S<sub>11</sub> de la línea coplanar diseñada mediante HFSS

De esta forma se puede dar como validado el modelo diseñado de la línea coplanar en HFSS. Por tanto, a partir de esta línea se pueden diseñar diferentes modelos hasta llegar a una línea con una buena adaptación que permita el uso del electroimán por su geometría.

## <span id="page-24-0"></span>**4.2 Diseño de la línea coplanar modificada**

El diseño final ha de ser de tal forma que los puertos han de estar colocados de forma perpendicular a la fracción de traza sobre la que se colocarán en el futuro las muestras. Por tanto, los diseños realizados irán evolucionando poco a poco hasta obtenerse la geometría indicada.

### <span id="page-24-1"></span>**4.2.1 Línea coplanar en L**

Se modifica el diseño original de forma que la traza en vez de ser recta, trace una forma de L (*Figura 4.6*). Los conectores no han variado en tamaño ni forma, sólo en posición. Las características de la traza y los cilindros también se mantienen.

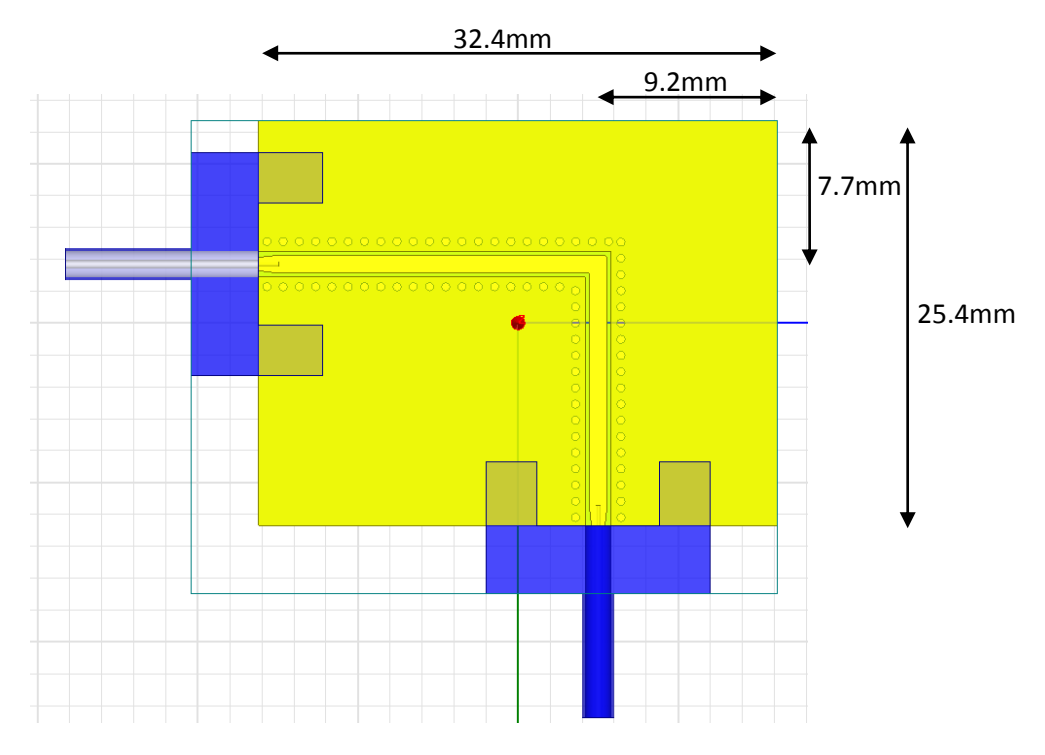

*Figura 4.6*: Diseño de línea coplanar en forma de L

De esta manera se obtienen los parámetros S<sub>12</sub> y S<sub>11</sub> que aparecen en la *Figura 4.7.* Los resultados, tal y como era de esperar, son peores que los de línea original, debido a la esquina en la traza. Por tanto, la transferencia de señal y la adaptación es peor. Aún así, el orden de magnitud de ambos parámetros es bueno, ya que en el  $S<sub>12</sub>$  la caída para 10GHZ es de -0.50dB, y en el S<sub>11</sub> siempre está por debajo de los -17.5dB. Sin embargo, observamos que el parámetro de transmisión no es tan lineal como el parámetro de transmisión de la línea recta. En este caso, como se esperan pequeñas variaciones al incluir la muestra es necesario que el parámetro de transmisión sea lo más liso posible.

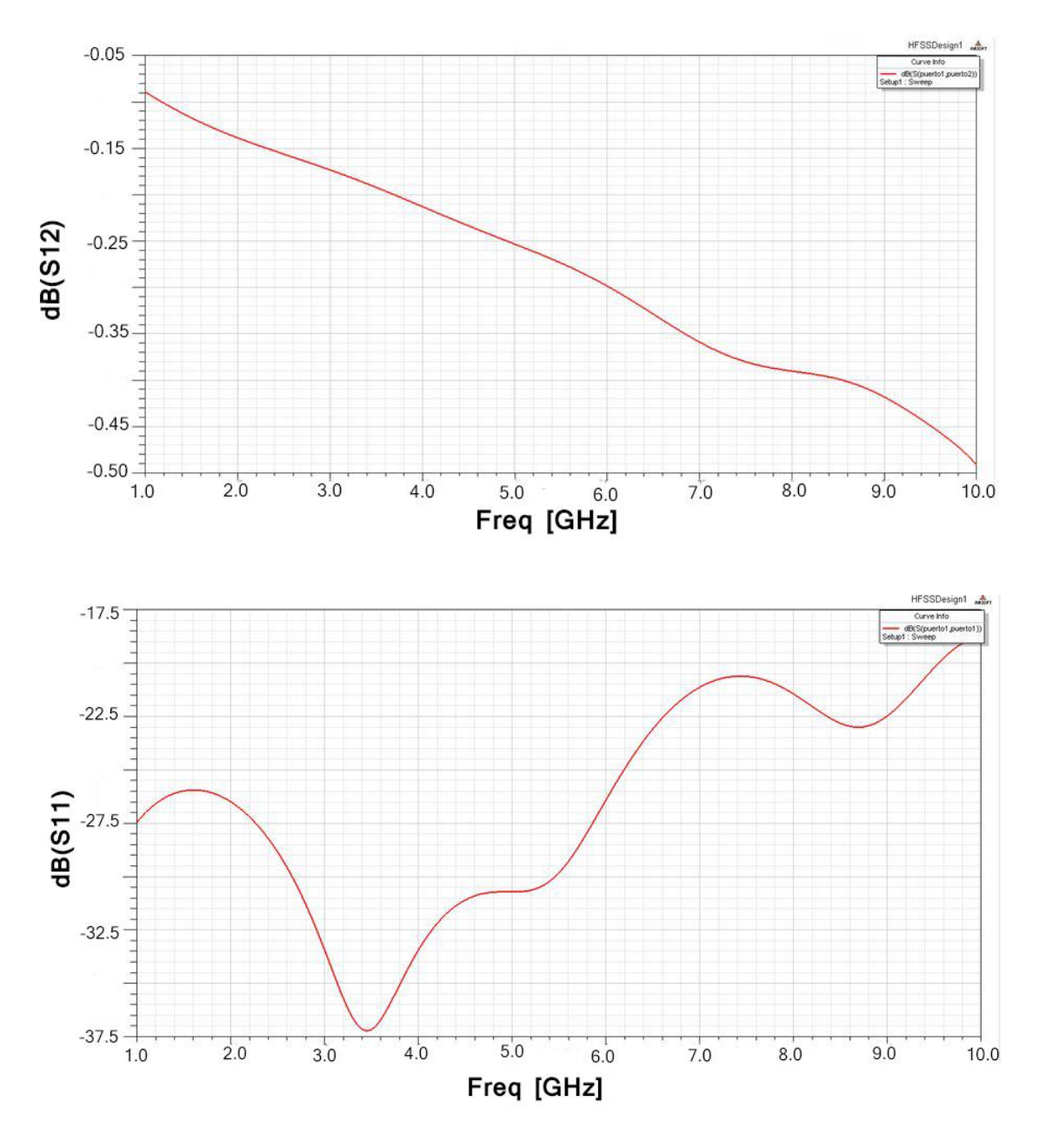

*Figura 3.7*: Parámetros S<sub>12</sub> (arriba) y S<sub>11</sub>(abajo) en función de la frecuencia, de la línea coplanar en L

### <span id="page-25-0"></span>**4.2.2 Línea coplanar en L con curva en arco**

Se realiza un segundo diseño, pero esta vez realizando un arco en lugar de una curva con un ángulo de 90º. De esta forma se pretende mejorar la respuesta de la línea, ya que el camino a seguir por la señal en la traza es más uniforme. Se prueban distintos arcos, de radio mayores y menores, para obtener el mejor resultado. Se adjuntan a continuación algunos de los diseños realizados.

#### *4.2.2.1 Línea coplanar en L con curva en arco pequeño*

El diseño se realiza trazando un arco de radio de 0.7 mm, creando así un arco bastante cerrado (*Figura 4.8)*. El resto de medidas se mantienen del anterior diseño. Se modifican los cilindros, de forma que se sitúen equidistantes entre ellos y respecto de la traza.

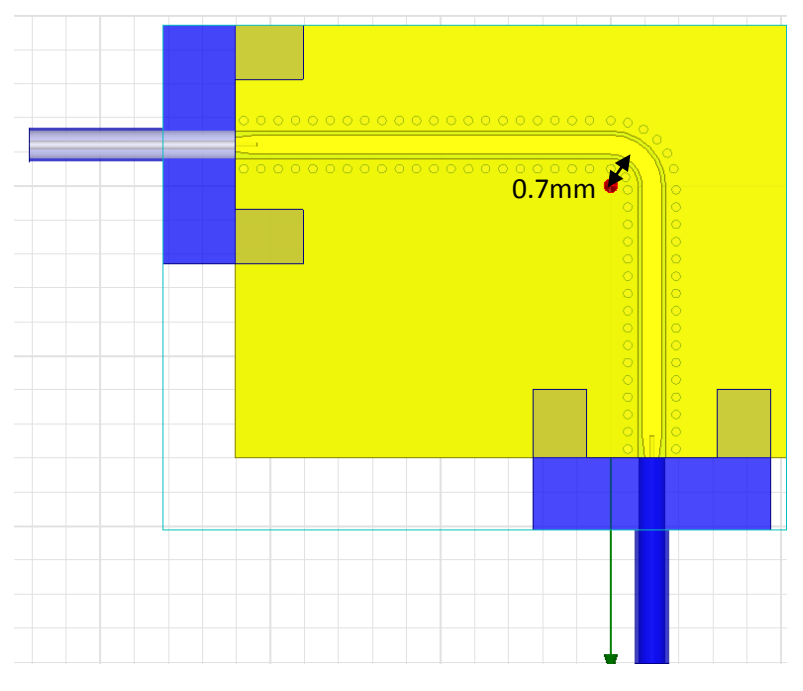

*Figura 4.8*: Línea coplanar en L con curva en arco pequeño, radio=0.7mm

Las gráficas de los parámetros S<sub>11</sub> y S<sub>12</sub> en función de la frecuencia se adjuntan en la *Figura 4.9* y *Figura 4.10,* respectivamente*.* Aunque la línea está muy bien adaptada en toda la banda, se observa cómo los resultados a altas frecuencias empeoran ya que las pérdidas no caen de manera lineal y por tanto, cualquier cambio que se pueda dar debido a la muestra quedaría oculto en esos cambios propios de la estructura.

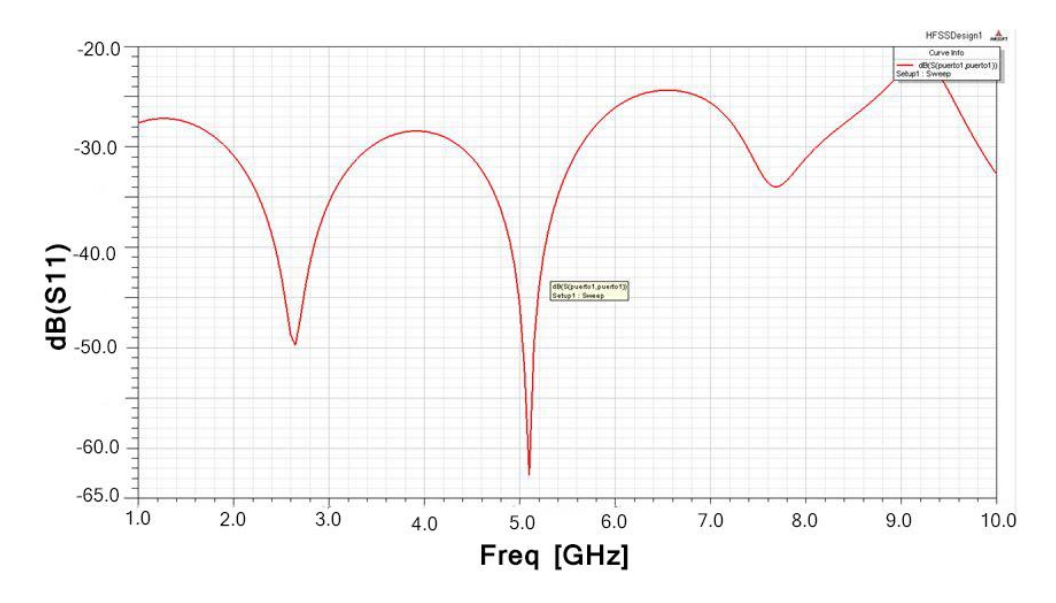

*Figura 4.9*: Medidas del parámetro S<sub>11</sub> en función de la frecuencia de la línea coplanar en L con curva en arco pequeño

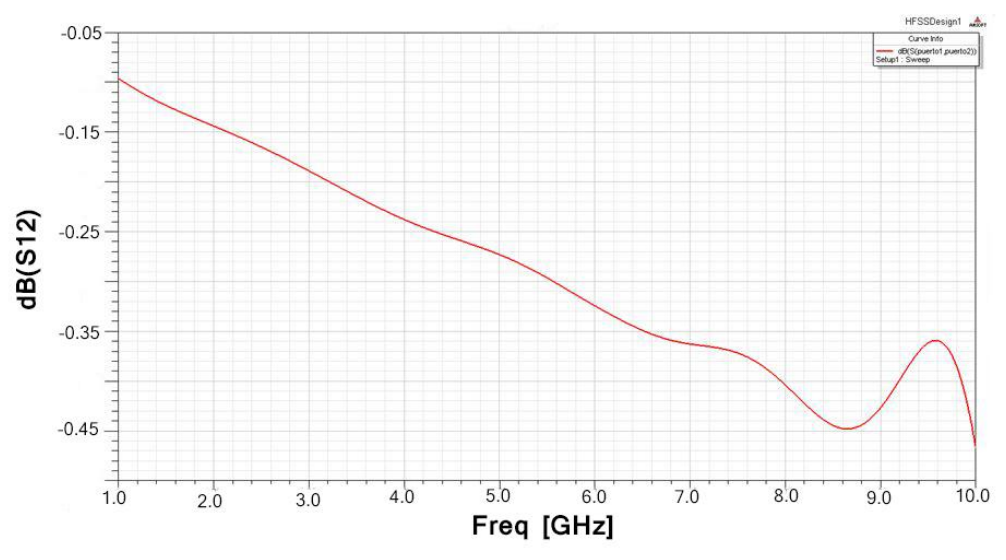

*Figura 4.10*: Medidas del parámetro S<sub>12</sub> en función de la frecuencia de la línea coplanar en L con curva en arco pequeño

### *4.2.2.2 Línea coplanar en L con curva en arco mediano*

Ya que los resultados en el caso anterior no son satisfactorios para frecuencias altas, se elige un tamaño de arco ligeramente superior, de 2.8 mm, para ver cómo varían los resultados con el tamaño del arco. El diseño se representa en la *Figura 4.11*.

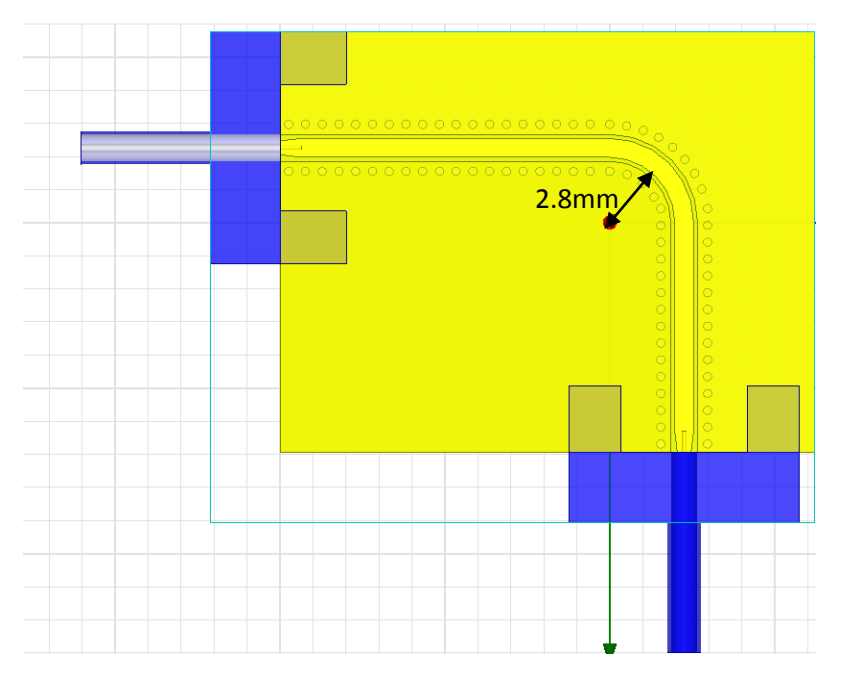

*Figura 4.11*: Línea coplanar en L con curva en arco mediano, radio=2.8mm

Las gráficas de los resultados de los parámetros  $S_{11}$  y  $S_{12}$  en función de la frecuencia se representan en las *Figuras 4.12* y *4.13.* 

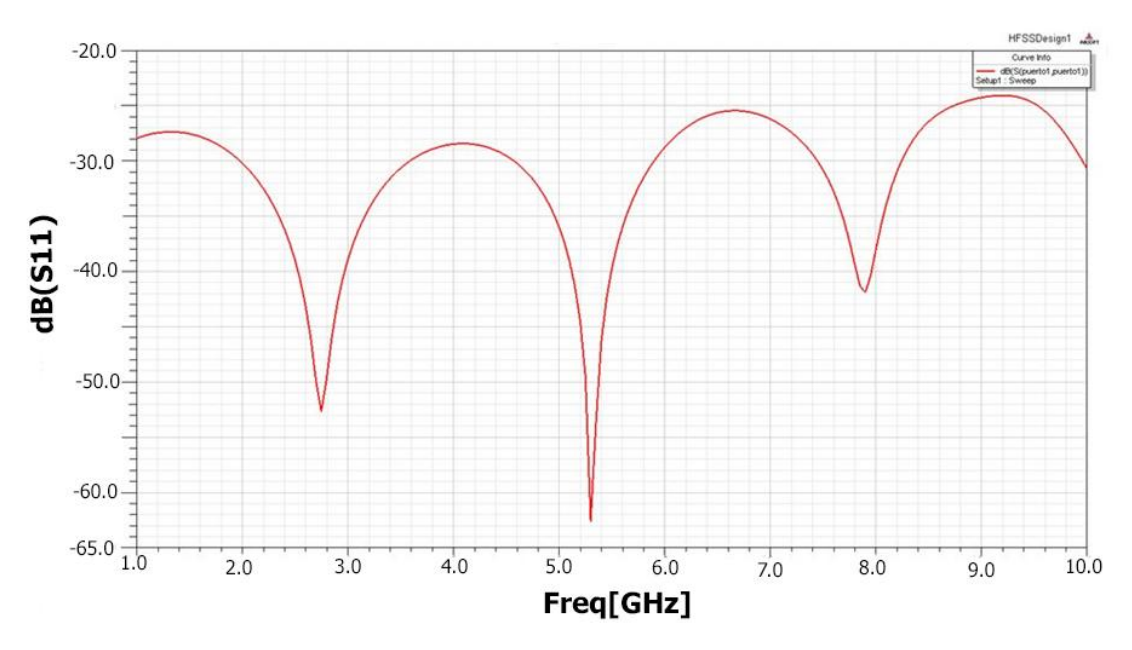

*Figura 4.12*: Medidas del parámetro S<sub>11</sub> en función de la frecuencia de la línea coplanar en L con curva en arco mediano

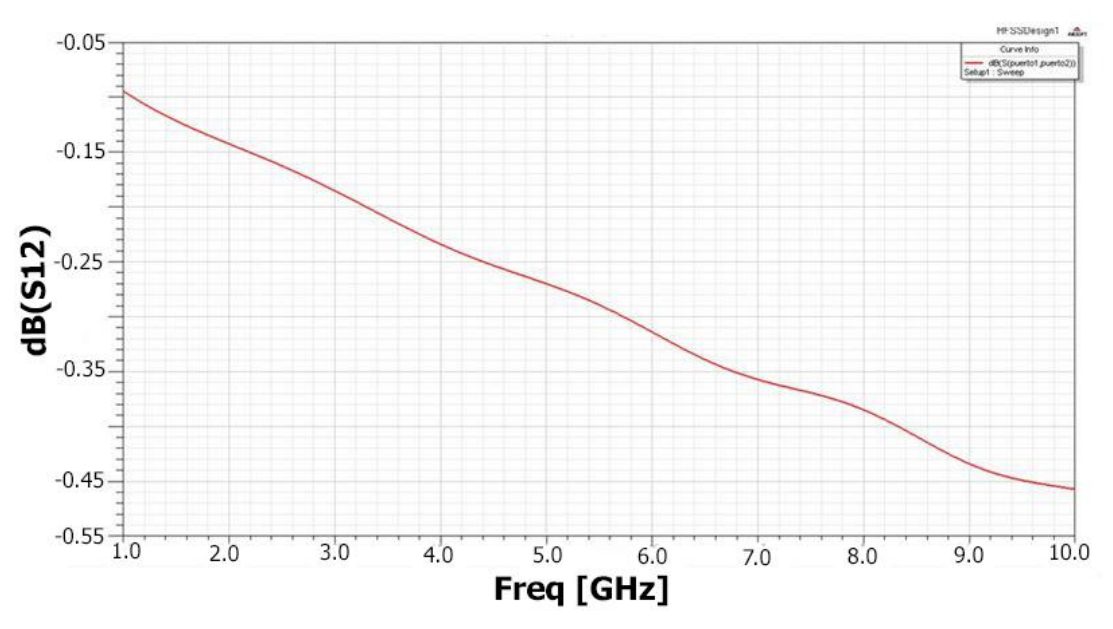

*Figura 4.13*: Medidas del parámetro S<sub>12</sub> en función de la frecuencia de la línea coplanar en L con curva en arco mediano

Como se puede comprobar, los resultados obtenidos al aumentar el radio son mucho mejores. Se mantiene una reflexión por debajo de -25dB, por tanto una adaptación muy buena. Además, el parámetro  $S_{12}$  traza una curva mucho menos oscilante, y se han eliminado los efectos que se observaban para frecuencias altas.

#### *4.2.2.3 Línea coplanar en L con curva en arco grande*

Dado que se ha observado que los resultados mejoran al aumentar el radio del arco, se prueba un diseño con un radio aun mayor, de 6mm. Además, al aumentar tanto el arco, se aumenta ligeramente el tamaño del dispositivo, para conseguir que la señal se estabilice mejor. Se observa el diseño y las nuevas medidas en la *Figura 4.14.*

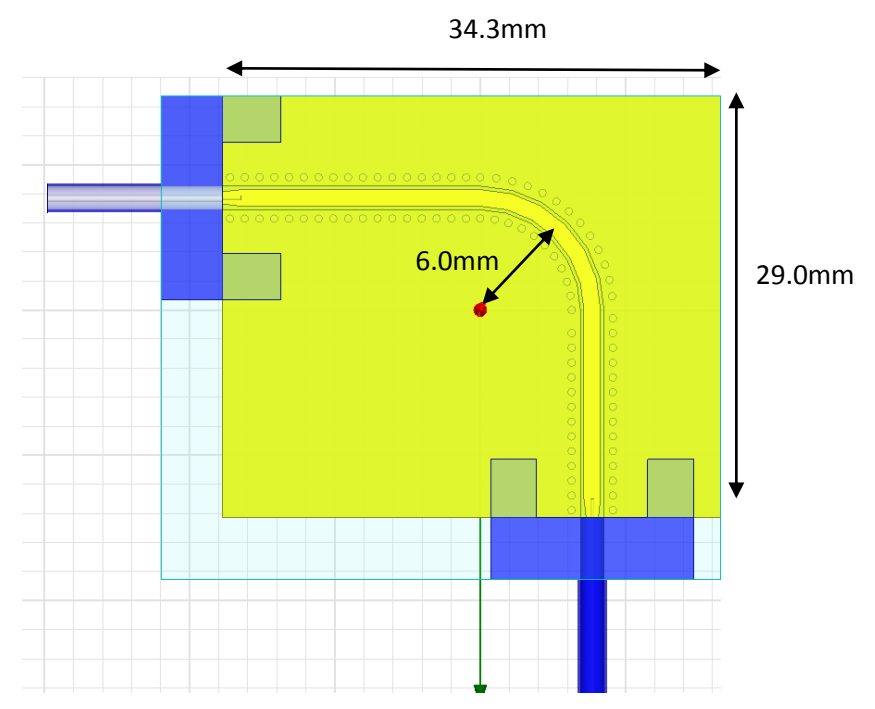

*Figura 4.14*: Diseño y medidas de la línea coplanar en L con curva en arco grande

Los resultados de la simulación se observan en las *Figuras 4.15* y 4.16. Ambos parámetros (S<sub>11</sub>) y S<sub>12</sub>) son satisfactorios, ya que la señal está muy bien adaptada y la transmisión es buena (el parámetro S<sub>12</sub> no llega a superar los -0.50dB) y su caída además es muy lisa, lo que haría que al incluir una muestra que cambie sus propiedades con el campo magnético éstas serían fácilmente cuantificables.

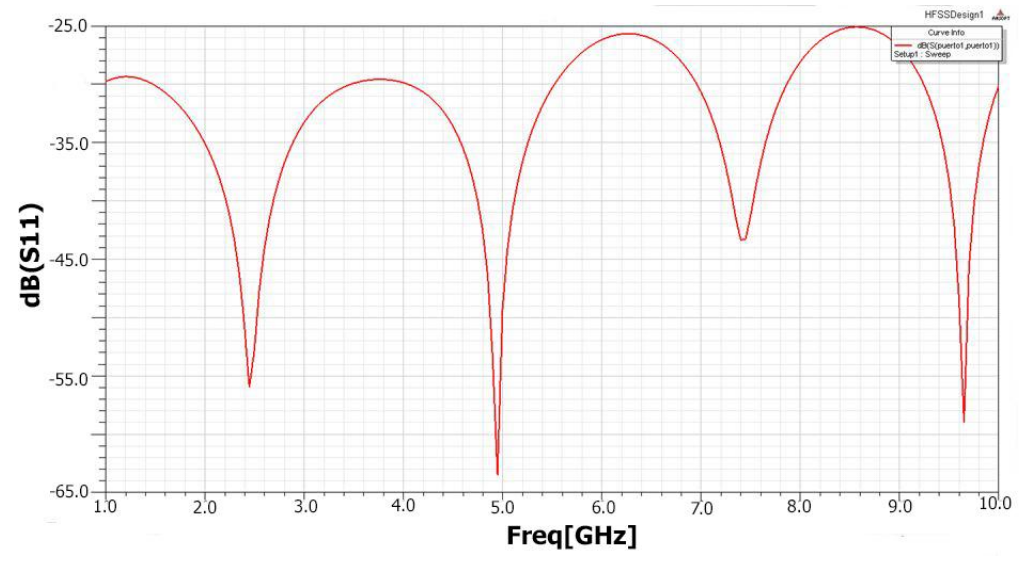

Figura 4.15: Medidas del parámetro S<sub>11</sub> en función de la frecuencia de la línea coplanar en L con curva en arco grande

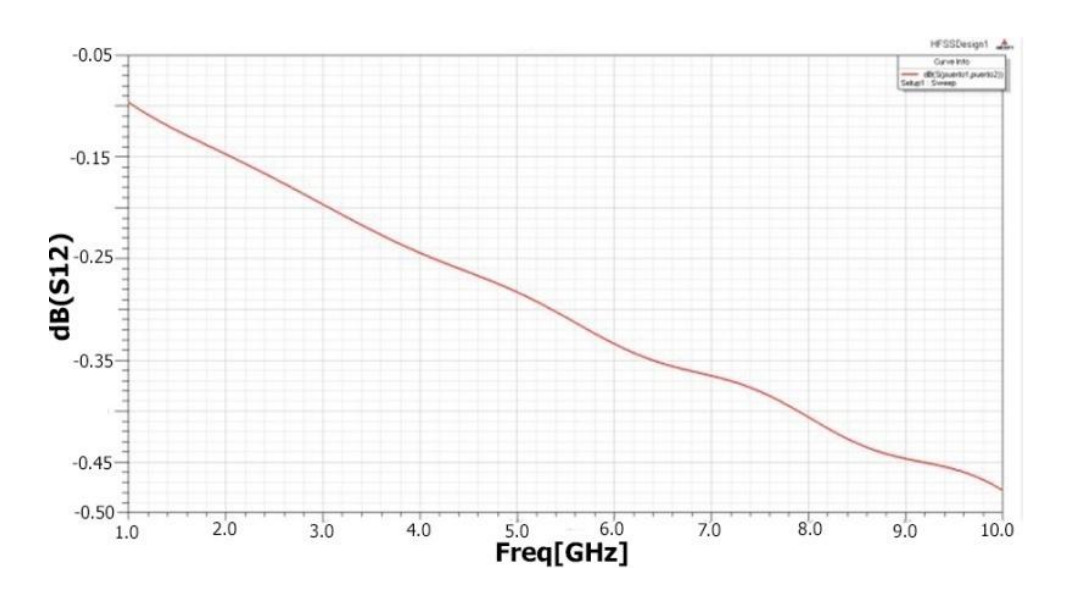

*Figura* 4.16: Medidas del parámetro S<sub>12</sub> en función de la frecuencia de la línea coplanar en L con curva en arco grande

### <span id="page-30-0"></span>**4.2.3 Línea coplanar en L con esquina triangular**

Se prueba un modelo equivalente a los anteriores, pero diseñando la traza mediante la unión (en 120º) de tres segmentos. Se realizan varios diseños, variando los tamaños de los tres segmentos, con objeto de obtener el mejor resultado. Los conectores se mantienen como en el diseño original.

#### *4.2.3.1 Línea coplanar en L con esquina triangular pequeña*

El primer diseño se realiza de forma que el segmento intermedio es de pequeña longitud. Por tanto, la señal realizara un recorrido con variaciones violentas, que como se verá, afectará a su transmisión. En la *Figura 4.17* se presenta el diseño realizado. Las características de la traza y los cilindros se mantienen (tamaños, distancias, etc.). El tamaño del dispositivo completo se aumenta, ya que si el tamaño se mantiene las respuestas obtenidas no son buenas debido a que el modo de propagación no llega a cambiar su dirección por completo.

Los resultados de la simulación se adjuntan en la *Figura 4.18.* Al contrario de lo que se esperaba, debido al cambio de dirección brusco de la señal, la respuesta obtenida en ambos parámetros es buena, consiguiéndose una buena adaptación y transmisión, sin embargo, este diseño no nos resulta útil debido a que la estructura es mucho más grande.

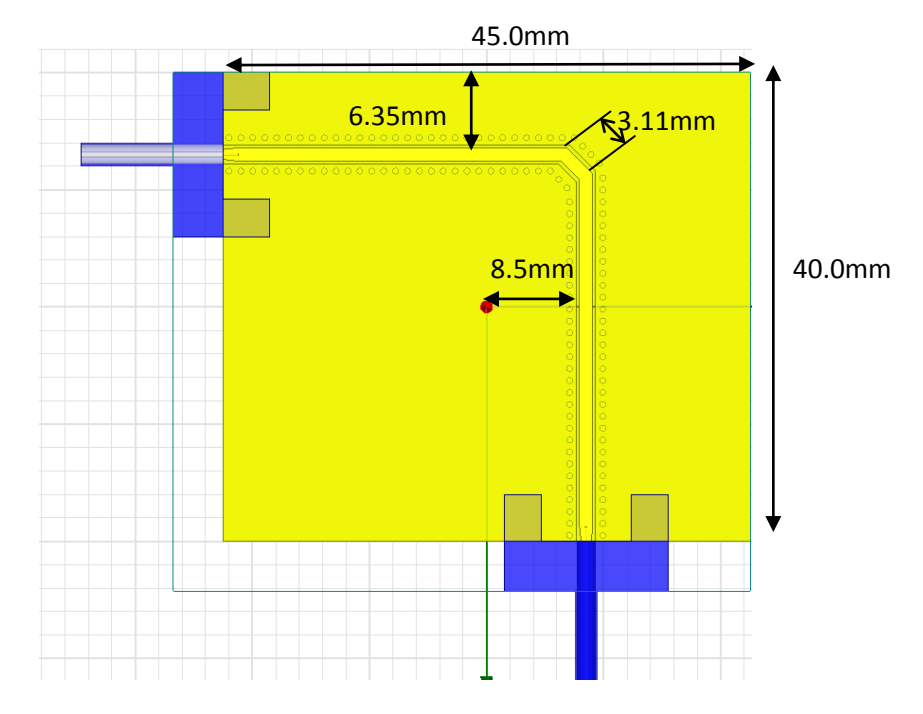

*Figura 4.17*: Diseño y medidas de la línea coplanar en L con esquina triangular pequeña

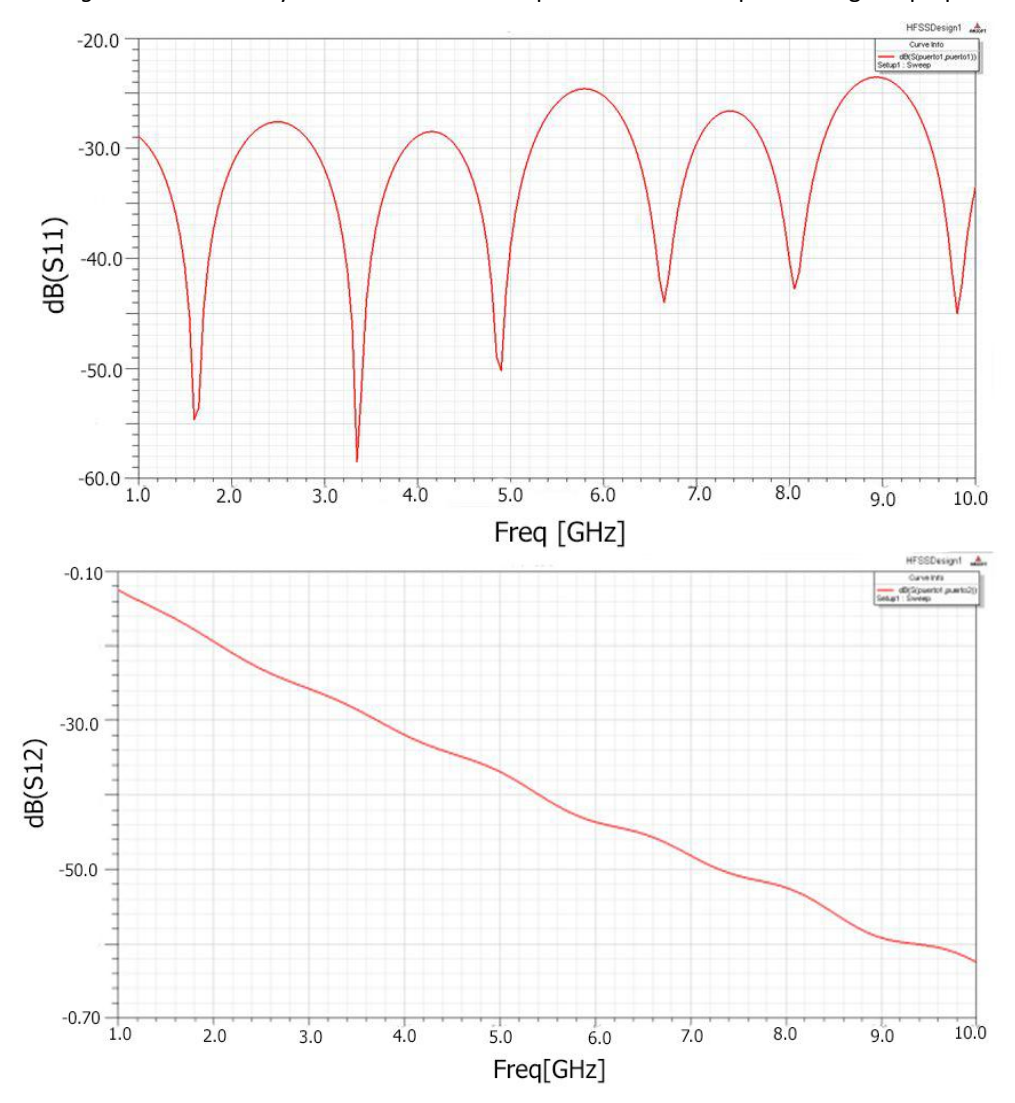

*Figura 4.18*: Medidas en función de la frecuencia de la línea coplanar en L con curva en arco grande. Parámetros  $S_{11}$  (arriba) y  $S_{12}$  (abajo)

### *4.2.3.2 Línea coplanar en L con esquina triangular mediana*

Se repite el procedimiento pero para un tamaño del segmento mediano mayor. Se aumenta dicho tamaño de 3.11mm a 7.07 mm. Por otra parte, se realiza de nuevo el tamaño del dispositivo completo menor, volviendo a las dimensiones anteriores. El diseño se puede observar en la *Figura 4.19.* A su vez, los resultados de la simulación se presentan en las *Figuras 4.20* y *4.21.*

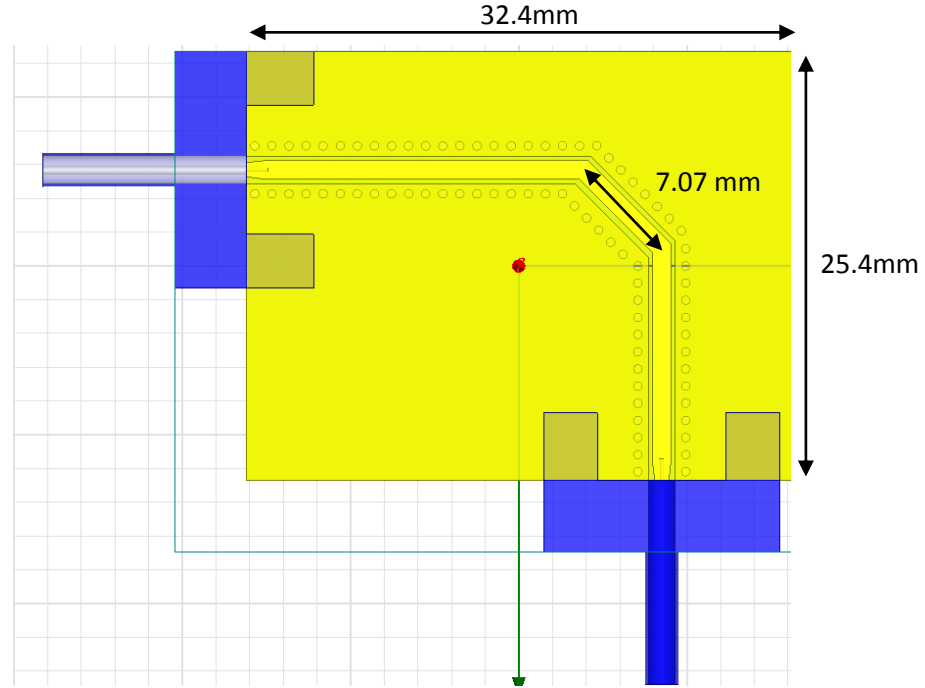

*Figura 4.19*: Diseño y medidas de la línea coplanar en L con esquina triangular mediana

Los resultados fallan a frecuencias altas, a partir 8 GHz, además de que la adaptación ha empeorado ligeramente. La razón principal es que la longitud del primer y tercer segmento de la traza no son lo suficientemente grandes, por lo que la señal no tiene recorrido suficiente para estabilizarse tras el cambio de dirección. Por tanto, se requiere un tamaño de dispositivo mayor.

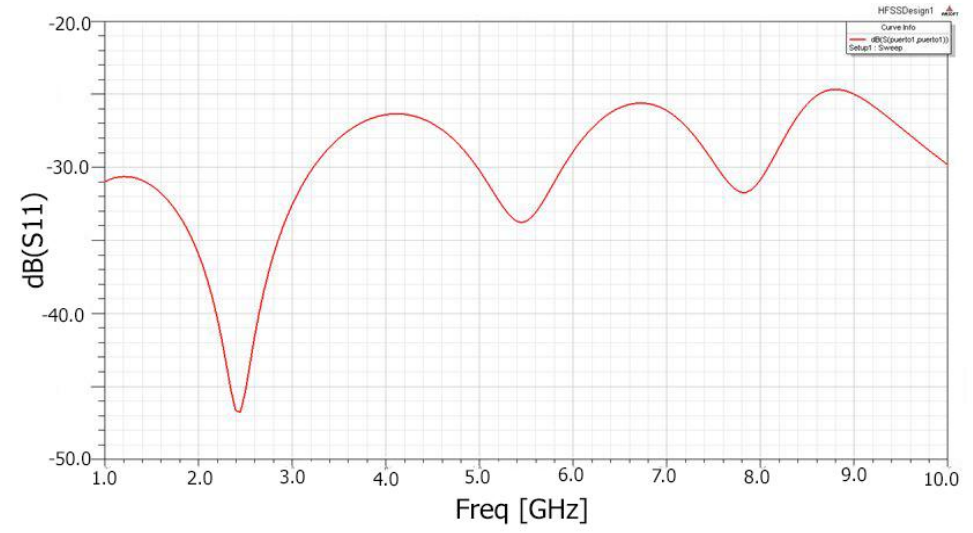

*Figura 4.20*: Medidas del parámetro S<sub>11</sub> en función de la frecuencia de la línea coplanar en L esquina triangular mediana

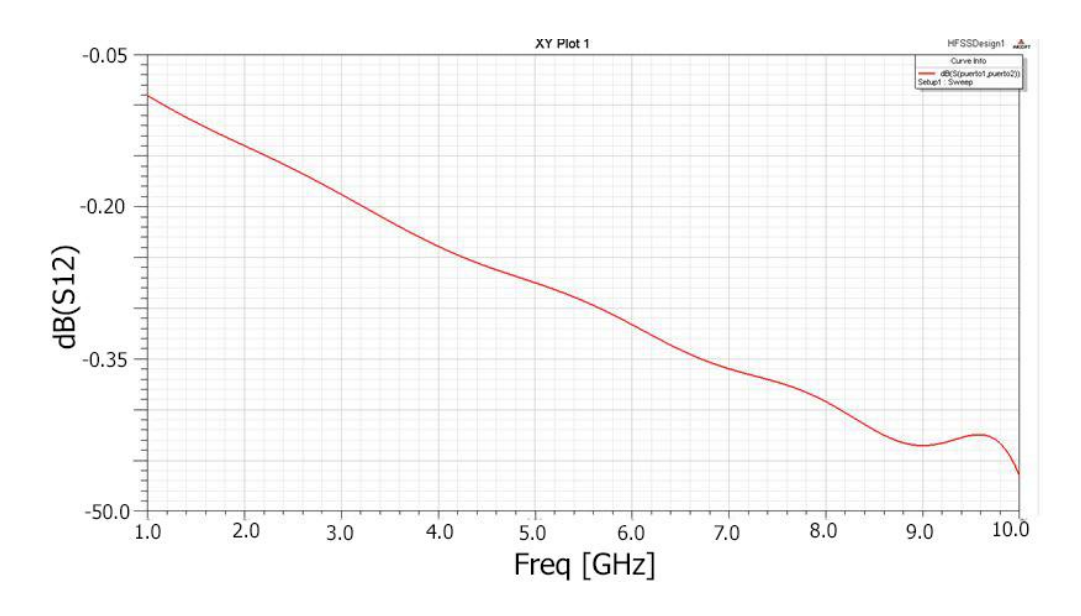

*Figura 4.21*: Medidas del parámetro S<sub>12</sub> en función de la frecuencia de la línea coplanar en L esquina triangular mediana

### *4.2.3.3 Línea coplanar en L con esquina triangular grande*

Se realiza un último diseño en el que se unen los dos diseños anteriores. Es decir, un mayor tamaño de dispositivo y una traza con un segmento intermedio mayor. La *Figura 4.22*  representa dicho modelo.

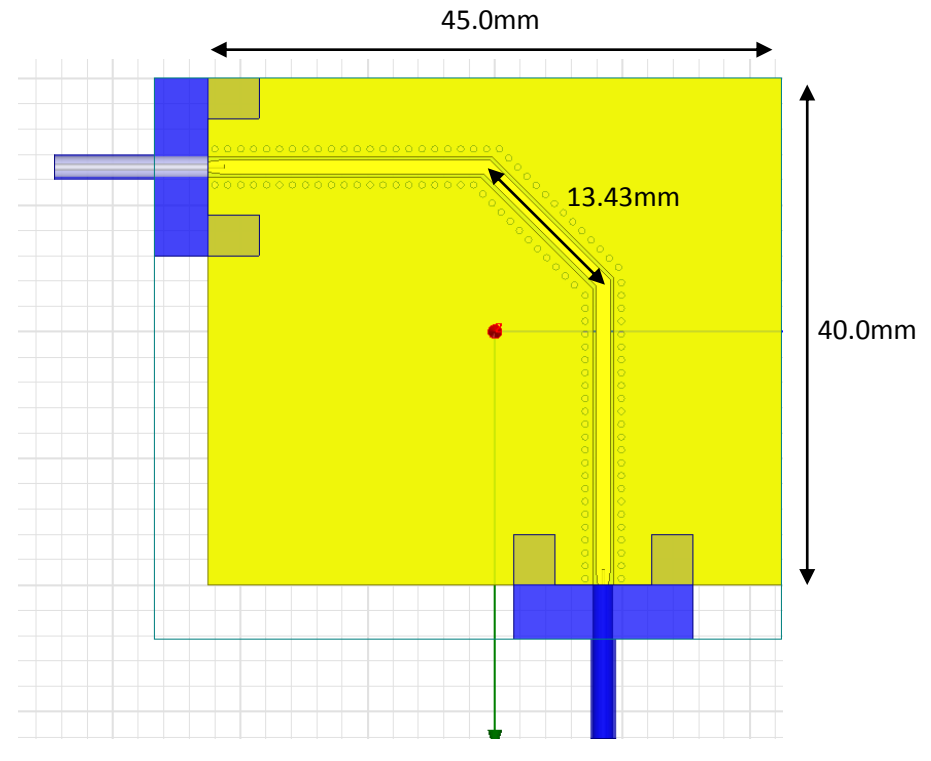

*Figura 4.22*: Diseño y medidas de la línea coplanar en L con esquina triangular grande

Se muestran a continuación los resultados de la simulación del diseño (*Figuras 4.23* y *4.24)*. La señal está adaptada pero no sigue la adaptación típica de una línea de transmisión, no se mantiene al mismo nivel a lo largo de la banda, y se observa cómo la señal  $S_{12}$  es oscilante. Por tanto, los tramos de la traza, para tener una buena transmisión, han de ser mayores, aumentando aun más el tamaño global del dispositivo.

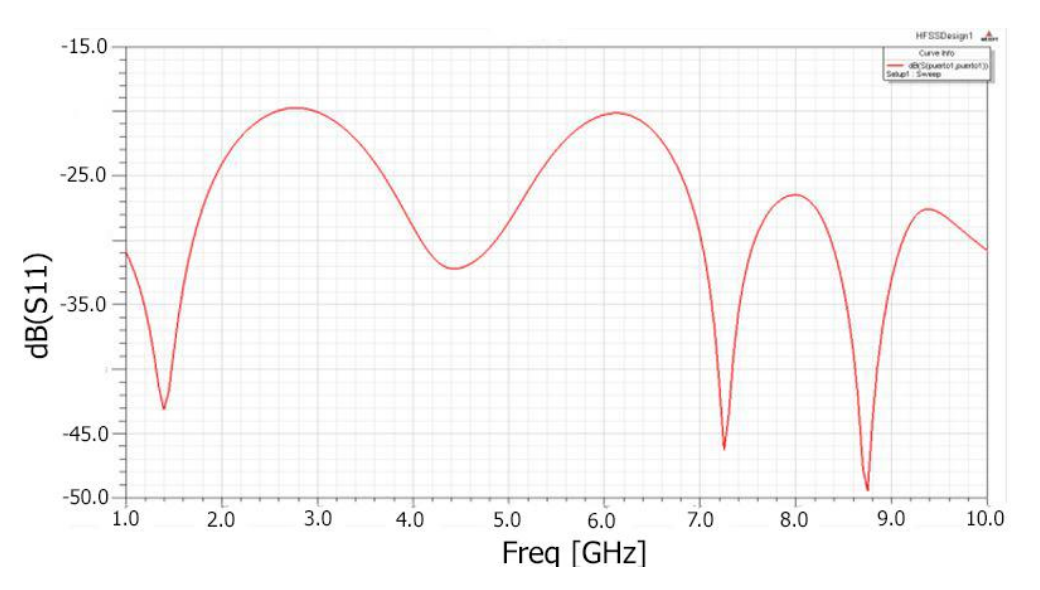

Figura 4.23: Medidas del parámetro S<sub>11</sub> en función de la frecuencia de la línea coplanar en L esquina triangular grande

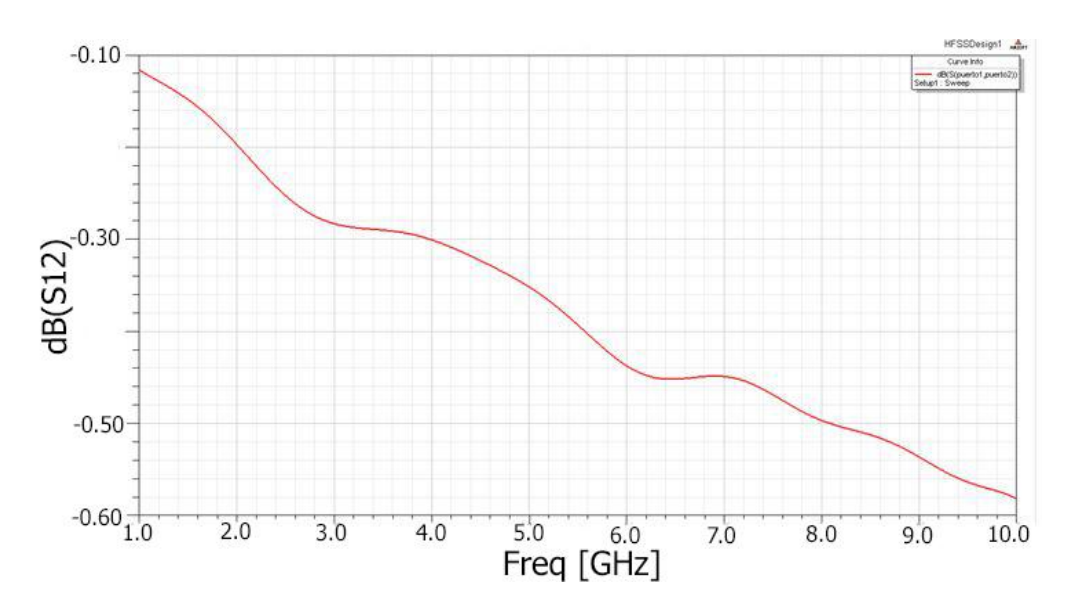

Figura 4.24: Medidas del parámetro S<sub>12</sub> en función de la frecuencia de la línea coplanar en L esquina triangular grande

## <span id="page-35-0"></span>**4.3 Diseño de la línea coplanar final**

Una vez obtenidos los diseños en forma de L de la línea coplanar, se realiza el diseño final. Se realizan dos versiones, uno en líneas geométricas y otro en curvas. De esta forma se garantizaría el uso del electroimán, al estar en disposición perpendicular a los puertos. Dado que anteriormente se han obtenido mejores resultados con la traza curva que con la geometría con vértices y aristas, es de esperar que esa tendencia se refleje en los últimos diseños, obteniéndose mejor adaptación y transmisión en la coplanar cuya traza sea curva que la de las líneas geométricas.

### <span id="page-35-1"></span>**4.3.1 Línea coplanar en S en líneas geométricas**

Se recoge el diseño anterior que ofrecía mejores resultados (apartado 3.2.3.1: *línea coplanar en L con esquina triangular pequeña*), y se completa el diseño hasta obtener la *Figura 4.25*. Se adjuntan las medidas. Los conectores no varían.

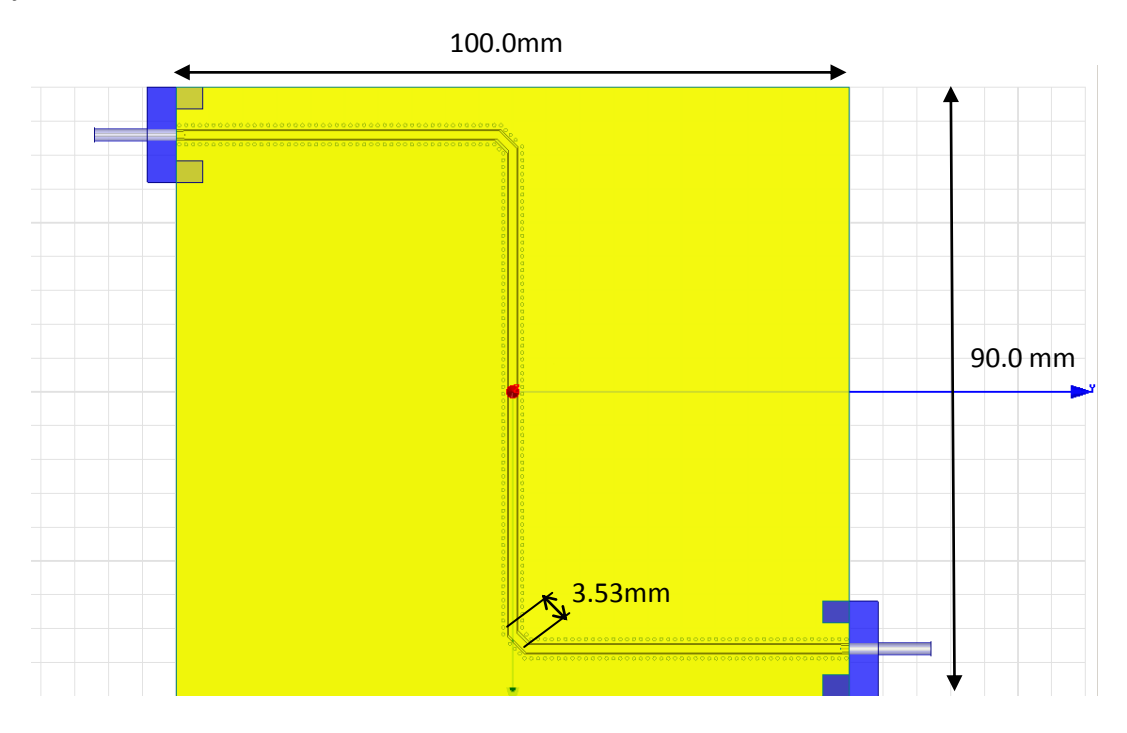

*Figura 4.25*: Diseño y medidas de la línea coplanar en S en líneas geométricas

Los resultados se adjuntan a continuación, en las *Figuras 4.26* y *4.27.*La adaptación de la señal es buena. Se observa en la gráfica del parámetro  $S_{12}$  que a pesar de que presente un buen resultado, las pérdidas son mayores, y que aunque la escala se haya duplicado, las oscilaciones se ven claramente. Hay que tener en cuenta que esos resultados se han obtenido a costa de aumentar el tamaño del dispositivo, el cual presenta unas dimensiones relativamente grandes. Y sabiendo que su uso futuro es junto con un electroimán, eso implicará una gran distancia entre los polos del imán, disminuyendo el campo aplicado.

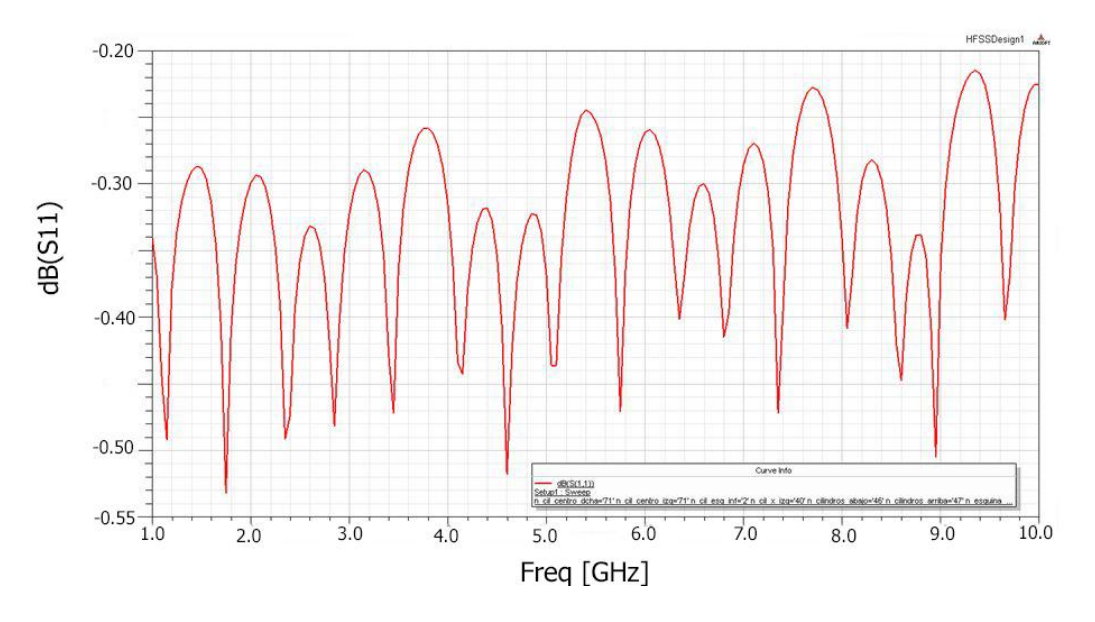

Figura 4.26: Medidas del parámetro S<sub>11</sub> en función de la frecuencia de la línea coplanar en S en líneas geométricas

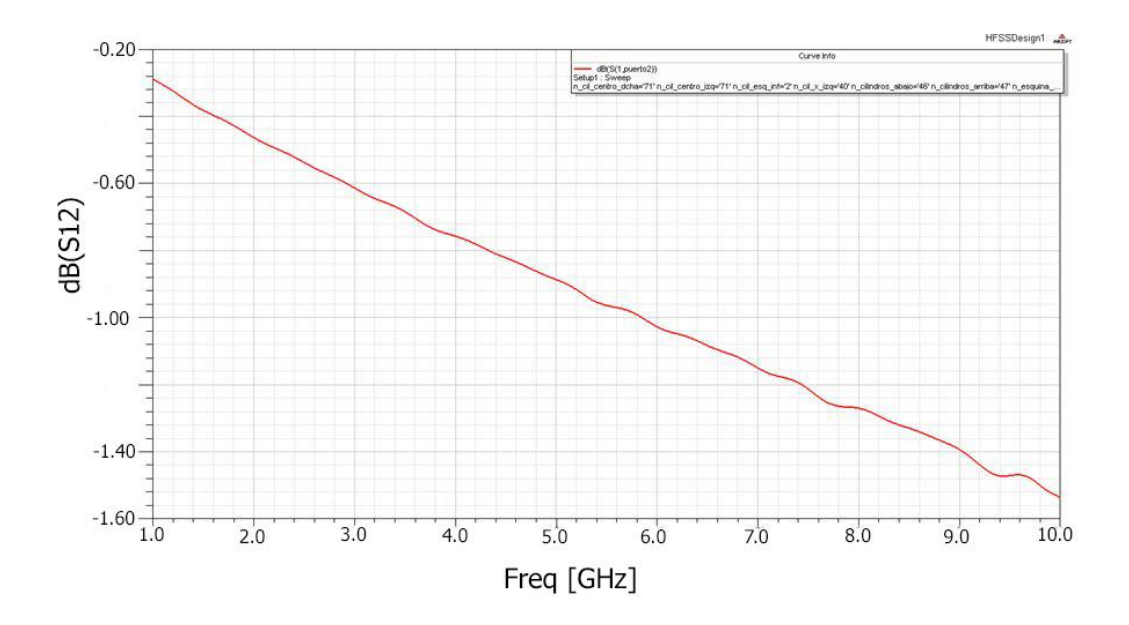

*Figura 4.27*: Medidas del parámetro S<sub>12</sub> en función de la frecuencia de la línea coplanar en S en líneas geométricas

### <span id="page-36-0"></span>**4.3.2 Línea coplanar en S en líneas curvas**

Se presenta el último diseño en la *Figura 4.28.* Tras la realización de pruebas con diferentes tamaños y formas para la traza y el dispositivo completo, se obtiene el que presenta la mejor respuesta para el rango de frecuencias estudiado.

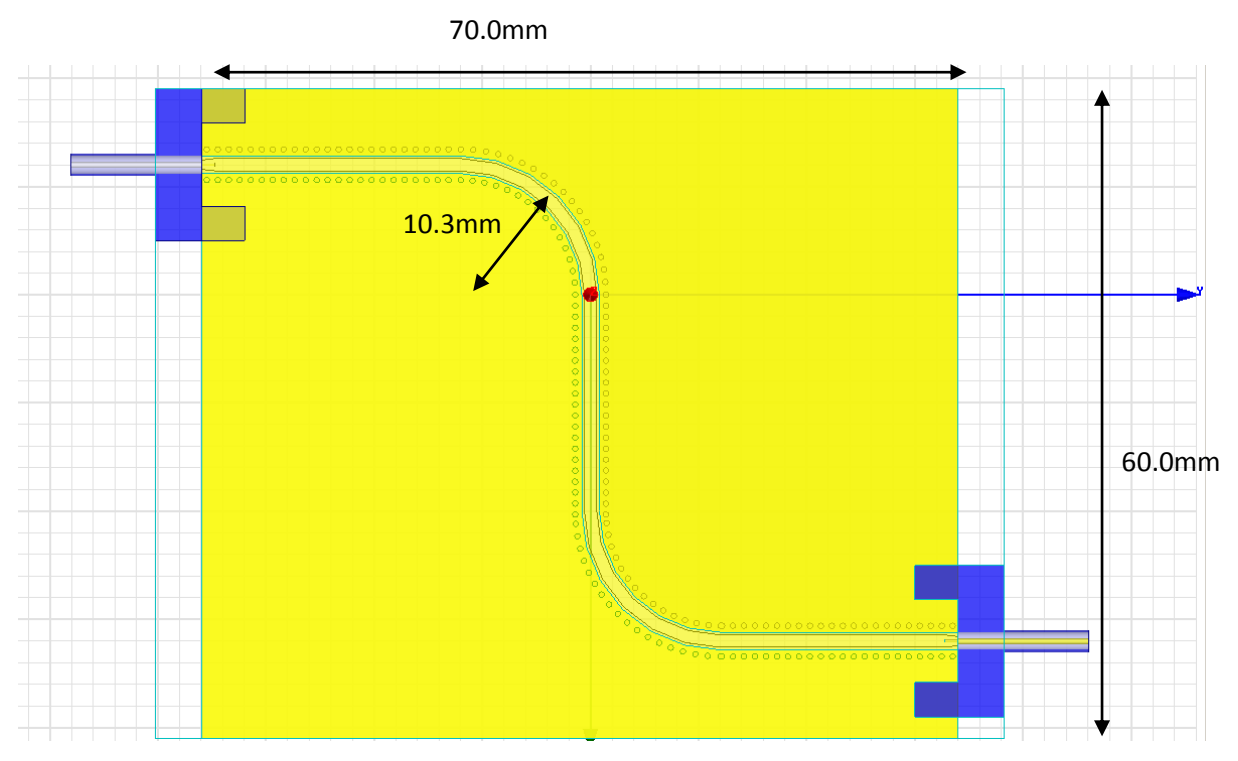

*Figura 4.28*: Diseño y medidas de la línea coplanar en S en líneas curvas

Se presentan los resultados de la simulación en las *Figuras 4.29* y *4.30*. Ambas gráficas presentan resultados muy buenos, con una buena adaptación (el parámetro  $S_{11}$  no supera los -25dB) y una transmisión por encima de -0.90dB.

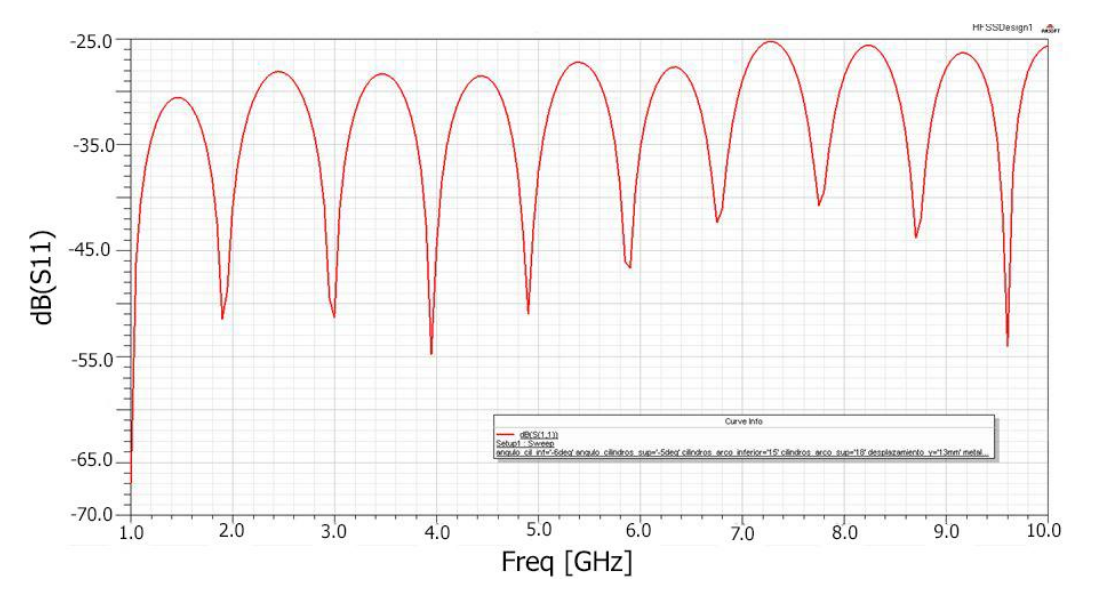

*Figura 4.29*: Medidas del parámetro S<sub>11</sub> en función de la frecuencia de la línea coplanar en S en líneas curvas

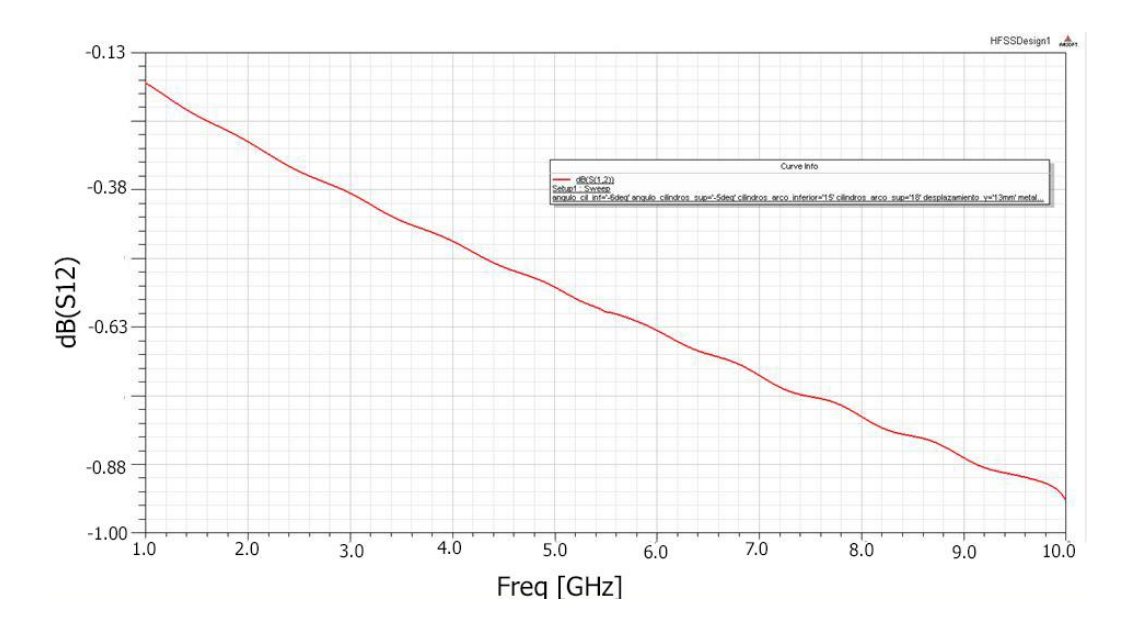

Figura 4.30: Medidas del parámetro S<sub>12</sub> en función de la frecuencia de la línea coplanar en S en líneas curvas

Se observa cómo, en comparación con el caso anterior (la línea coplanar en S en líneas geométricas), la escala de la gráfica del parámetro  $S_{12}$  ha disminuido, y cómo aun así, la gráfica es mucho más lineal. Es decir, este caso presenta un resultado mucho más adecuado.

Ambos de los dos últimos diseños presentan buenos resultados. Sin embargo, dado que el tamaño del segundo de ellos (línea coplanar en S con líneas curvas) requiere un tamaño del dispositivo global menor, para un uso futuro en conjunto de un electroimán será más conveniente, ya que tal y como se ha mencionado anteriormente, al ser menor la distancia que separe los polos del electroimán, el campo máximo que se podrá alcanzar será de mayor intensidad. Además, el segundo diseño presenta un resultado mucho más lineal y con mejor transmisión (como se ha podido observar en la gráfica del parámetro  $S_{12}$ ), lo cual hace que dicha línea coplanar en S sea más adecuada para llevar a cabo su construcción futura.

## <span id="page-39-0"></span>**5. Conclusiones y líneas futuras**

En este trabajo se ha estudiado la caracterización electromagnética de películas delgadas en el rango de microondas, diseñando para ello un nuevo banco de medidas. Para el diseño final, se ha realizado un estudio de líneas de transmisión coplanares de diferentes geometrías.

Hoy en día, las técnicas más utilizadas para la caracterización de películas delgadas en el rango de microondas, entre muchas otras técnicas son: la FMR (resonancia ferromagnética) mediante la resonancia paramagnética electrónica (EPR) y la medida de líneas de transmisión en banda ancha con VNA (analizador vectorial de redes). En el trabajo se han realizado medidas mediante ambas técnicas.

Sin embargo, para la realización de medidas mediante el uso de la línea de transmisión medido con el VNA, el campo exterior que actualmente se aplica en el laboratorio se obtiene con bobinas de Helmholtz, obteniéndose un campo máximo de poca intensidad. Por ello, para generar campos mayores, es necesaria la utilización de un electroimán, necesitándose un nuevo banco de medidas. En concreto, una nueva línea de transmisión que permita el acoplo de un electroimán al set-up de medida.

De las diferentes líneas de transmisión diseñadas, se ha realizado un estudio de los parámetros de scattering mediante el software HFSS. Así se ha logrado obtener un diseño final con el que poder utilizar un electroimán para generar campos magnéticos de gran magnitud a la hora de realizar medidas mediante el VNA.

En concreto, han sido dos los diseños finales, una línea coplanar en forma de S en líneas geométricas, y otro en líneas curvas. Como era de esperar, ha sido el segundo el que mejores resultados ofrece, obteniéndose una mejor adaptación y transmisión de la señal. En el diseño de la línea coplanar en líneas curvas se ha obtenido como resultado que el parámetro  $S_{12}$  está para hasta frecuencias de 10GHz por encima de -1dB, es decir, la transmisión es muy buena y la más lineal. A su vez, la adaptación también es satisfactoria, con un parámetro  $S_{11}$  siempre por debajo de los-25dB.

A pesar de que el diseño obtenido sea satisfactorio, antes de la fabricación del dispositivo final sería necesaria su optimización, obteniéndose un tamaño global menor. Como ya se ha mencionado anteriormente, el tamaño global es importante ya que el uso final será en conjunto con un electroimán. Por tanto, se han de tener en cuenta dos factores. En primer lugar, la distancia entre los polos del imán, ya que a mayor distancia entre ambos el campo obtenido será menor. Por otra parte, el tamaño del tramo de traza intermedio. En ese tramo se colocarán las películas delgadas. Por tanto, si el tamaño no fuera suficientemente grande como para albergar toda la película delgada, los resultados no serían válidos.

Una vez realizada la optimización, el paso final sería la fabricación del dispositivo. Su validez se podría demostrar mediante la comparación de las medidas realizadas mediante FMR de la película delgada de permaloy (FeNi(70)/Cu(3)/Cu(500)/FeNi(70)/Cu(3)/FeNi(70)) con un campo de hasta 2500 Oe. Comparación que con las técnicas actuales resulta imposible.

## <span id="page-40-0"></span>**Agradecimientos**

Me gustaría agradecer en primer lugar a ambos directores del trabajo, al Dr. Jose Manuel González y a la Dra. Galina V. Kurlyandskaya, todo el apoyo recibido por su parte, sin el cual este proyecto no hubiera sido posible. He aprendido mucho con ellos y ha sido un placer trabajar a su lado.

También agradecer al Dr. Juan-Mari Collantes el tiempo dedicado y ayuda ofrecida siempre que lo he necesitado.

Por último, me gustaría agradecer al Prof. Luis Lezama su asistencia en las medidas de FMR realizadas para este trabajo en el Servicio de Medidas Magnéticas (SGIker) y al Dr. Andrey Svalov por la deposición de las películas delgadas con el dispositivo de sputtering de Grupo de Magnetismo y Materiales Magnéticos.

## <span id="page-41-0"></span>**Bibliografía**

[1] E. Nieto, J.F. Fernández, P. Duran y C. Moure, *Películas delgadas: fabricación y aplicaciones*, Boletín de la Sociedad Española de Cerámica y Vidrio, Vol. 3, NO. 5 (1994).

[2] David M. Pozar, *Microwave and RF Design of Wireless Systems*. Wiley, 2001.

[3] Joaquín Portilla, *Líneas de transmisión*, apuntes de la asignatura Sistemas de alta frecuencia (2016).

[4] Robert E. Colling, *Foundations for Microwave Engineering*, 2nd ed. IEEE Press, 2000.

[5] B. R. John Coonrod, *Comparing Microstrip and Grounded Coplanar Waveguide,*  Microwave Journal, 2012.

[6] Ignacio Mártinez Navajas, *Calibración del VNA*, Universidad de Granada,( 2015).

[7] *User's Guide - High Structure Simulator*, 3rd ed. Ansoft Corporation, 2009.

[8] D. Héctor García Miquel, *Caracterización de las propiedades magnéticas de vidrios metálicos en forma de microhilos de composición (FexCo100-x)Si12,5B15,* Tésis Doctoral (Universidad Politécnica de Valencia, Valencia, 1999).

[9] Orhan Yalçın, *Ferromagnetic Resonance - Theory and Applications.* Intech, 2013.

[10] S. M. Bhagat, *Metals Handbook, Ferromagnetic Resonance*. American Society for Metals, 1986.

[11] G. V. Kurlyandskaya, S. M. Bhagat, A. V. Svalov, E. Fernandez, A. Garcia-Arribas, J. M. Barandiaran, *FeNi-based Film Nanostructures For High Frequency Applications: Design and Characterization,* Solid State Phenomena*,* **Vols**. 168-169, 2011.